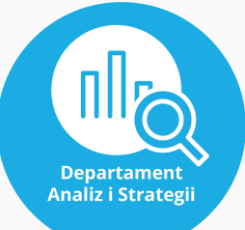

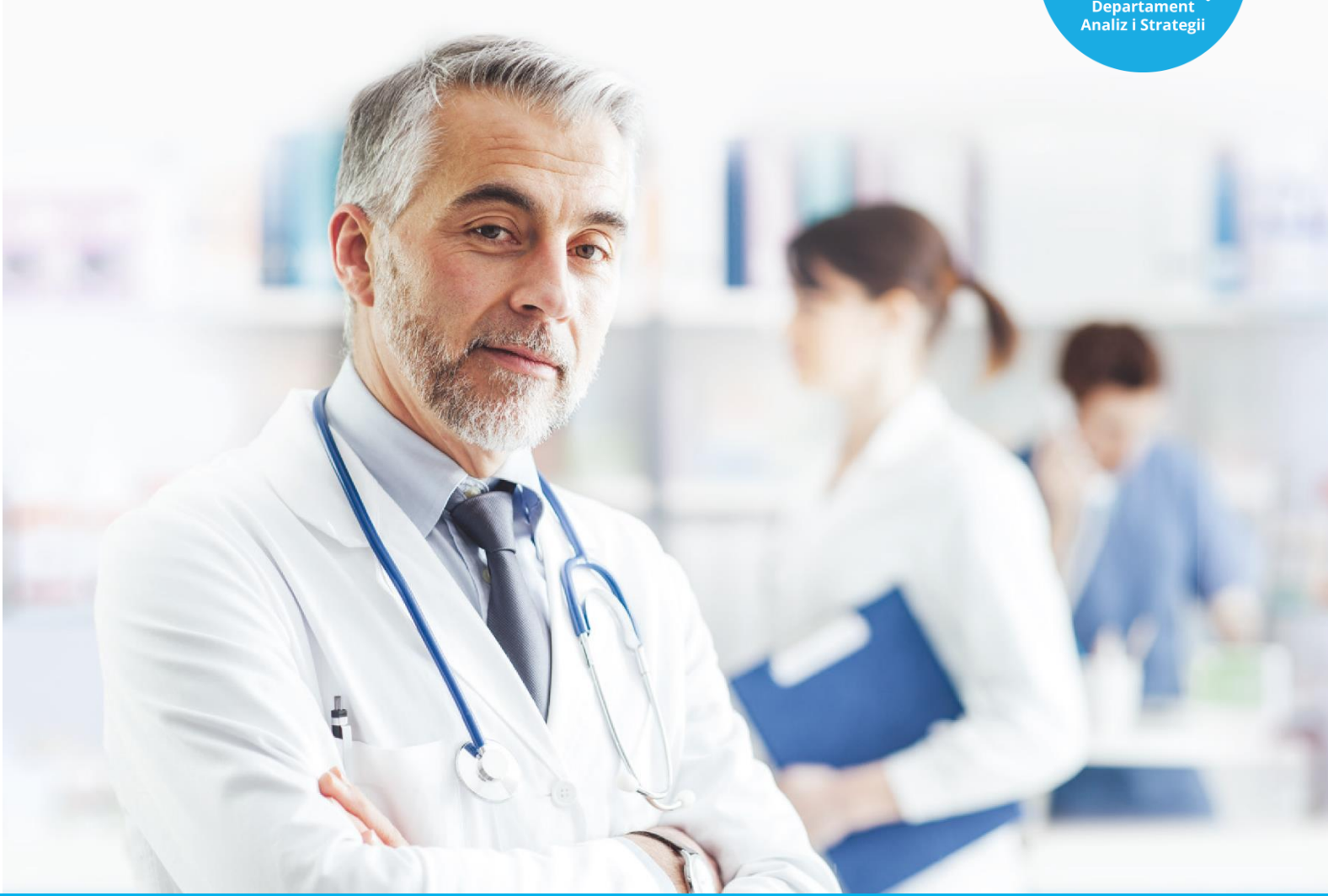

# **Ćwiczenia - instrukcje**

**AUTOR: dr hab. n. ekon., prof. SGH Barbara Więckowska**

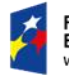

Fundusze<br>Europejskie edza Edukacia Ro

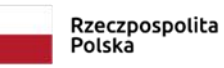

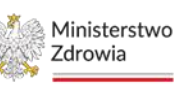

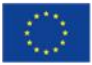

## **Ćwiczenie 1.**

- 1. Mapa potrzeb zdrowotnych to?
	- a. Narzędzie do określania lokalizacji placówek medycznych
	- b. Wykaz dostępnych leków i procedur medycznych w danym regionie
	- c. Narzędzie używane do identyfikacji obszarów o szczególnych potrzebach zdrowotnych
- d. Schemat działania narzędzi medycznych w szpitalu
- 2. Kto ogłasza mapę potrzeb zdrowotnych?
	- e. Minister Zdrowia
	- f. Wojewoda
	- g. Prezydent
	- h. Premier
- 3. Na ile lat ustala się mapę potrzeb zdrowotnych?
	- a. 2
	- b. 3
	- c. 5
	- d. 10
- 4. W którym roku została opublikowana pierwsza mapa potrzeb zdrowotnych?
	- a. 2014
	- b. 2015
	- c. 2016
	- d. 2017
- 5. Na jaki okres obowiązuje aktualna mapa potrzeb zdrowotnych?
	- a. 2022 2026
	- b. 2021 2025
	- c. 2020 2025
	- d. 2022 2027
- 6. Obecna mapa potrzeb zdrowotnych jest?
	- a. Aktem prawnym
	- b. Zbiorem rozporządzeń Ministra Zdrowia
	- c. Stroną internetową
	- d. Dokument obwieszczony przez Ministra Zdrowia wraz z platformą

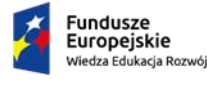

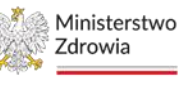

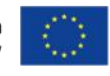

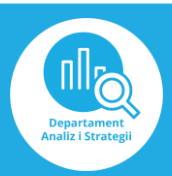

## **Ćwiczenie 2.**

**1.** W której zakładce znajdziemy informację o liczbie pielęgniarek w Polsce?

W odpowiedzi oczekuje się wykorzystania aplikacji BASIW.

Odp.: Informację o liczbie pielęgniarek w Polsce znajdziemy w zakładce "Kadry medyczne".

Instrukcja:

- 1) Wejdź na stronę <https://basiw.mz.gov.pl/> i otwórz zakładkę Mapy potrzeb zdrowotnych, a następnie wejdź w mapy potrzeb zdrowotnych na lata 2022-2026 i otwórz analizy
- 2) Wybierz zakładkę kadry medyczne

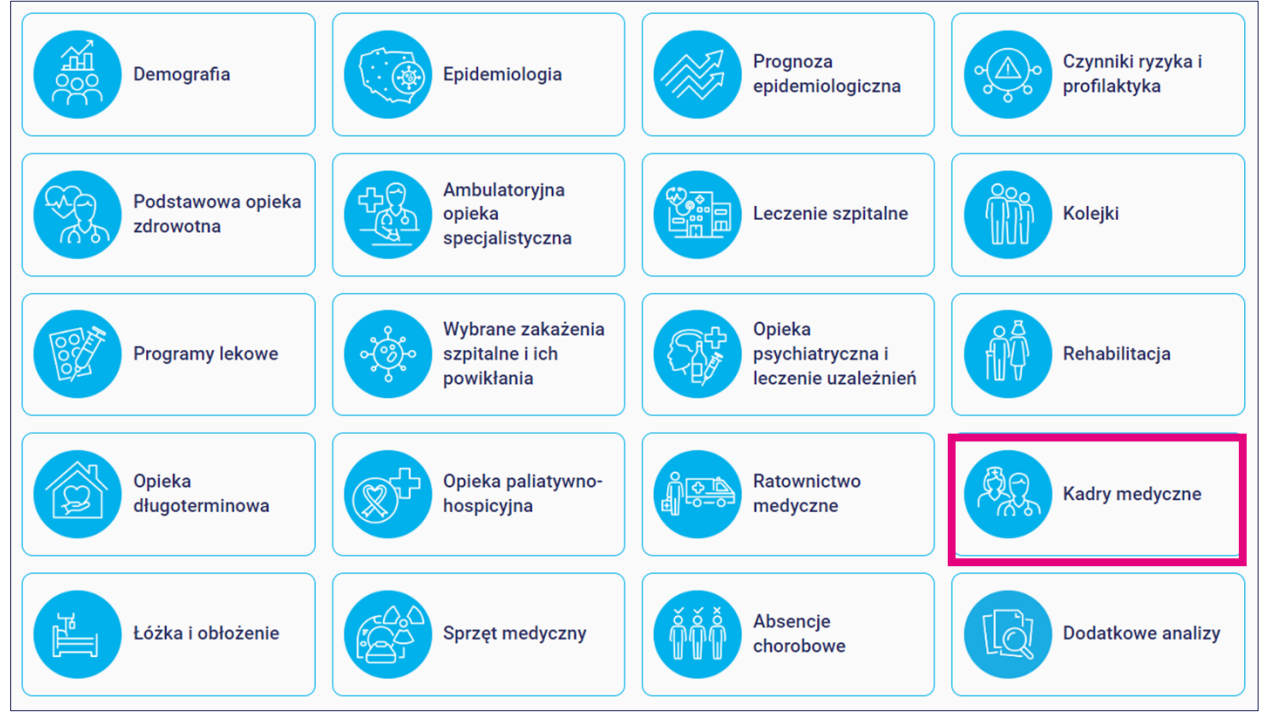

3) Następnie otwórz "Kadry medyczne"

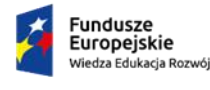

Rzeczpospolita<br>Polska

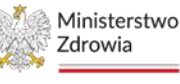

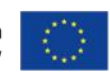

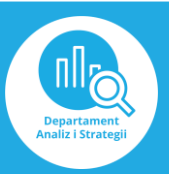

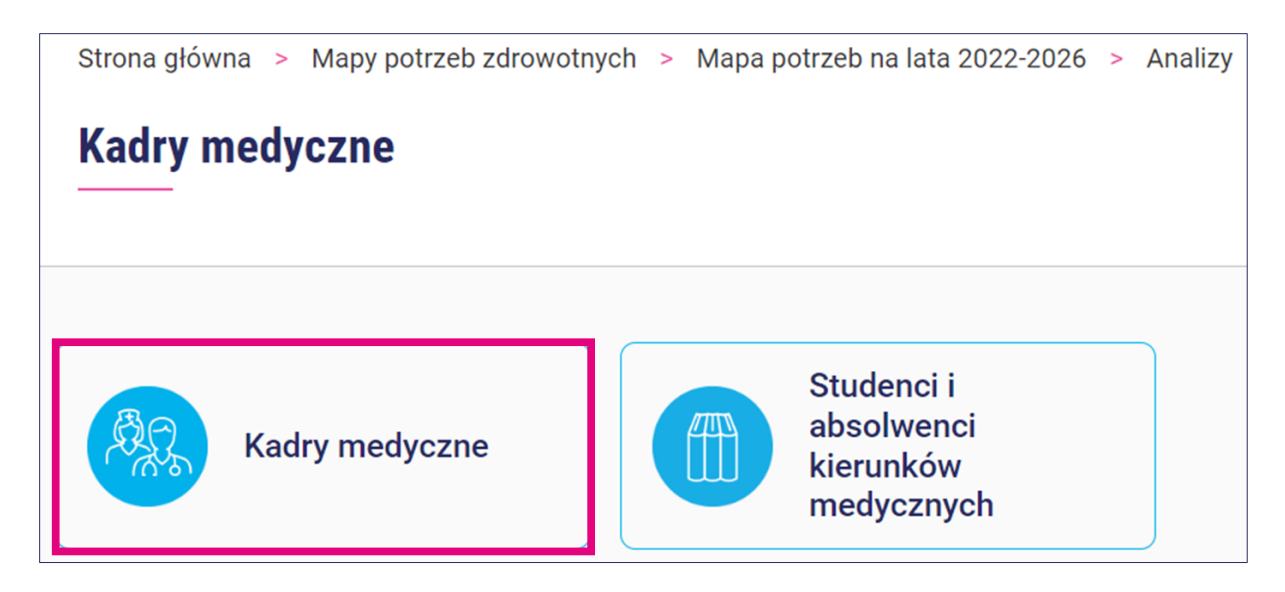

## 4) Wybierz "Pielęgniarki"

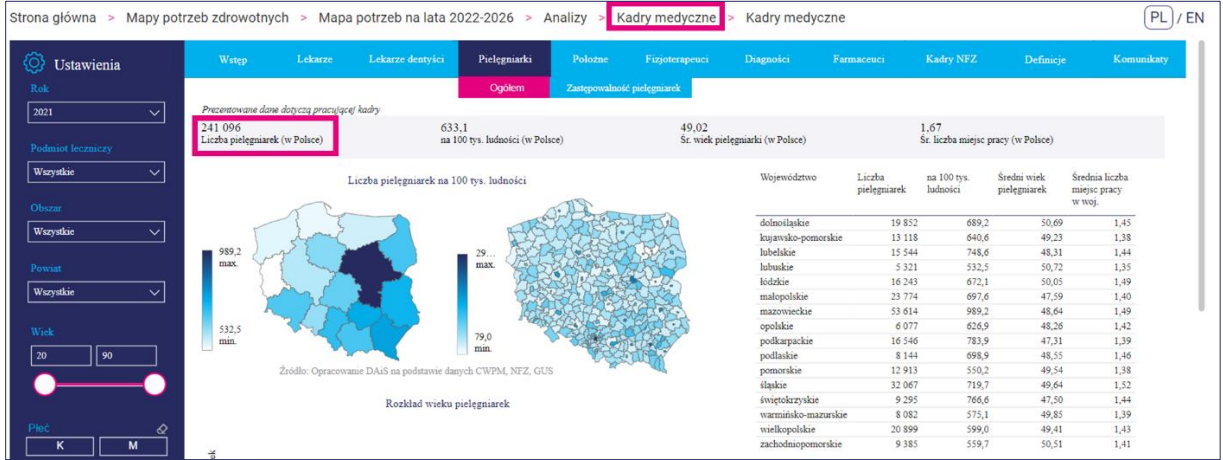

**2.** W której zakładce znajdziemy informację o udziale głównych grup czynników ryzyka w Polsce?

W odpowiedzi oczekuje się wykorzystania aplikacji BASIW.

Odp.: Informację o udziale głównych grup czynników ryzyka w Polsce znajdziemy w zakładce "Czynniki ryzyka i profilaktyka".

Instrukcja:

- 1) Wejdź na stronę <https://basiw.mz.gov.pl/> i otwórz zakładkę Mapy potrzeb zdrowotnych, a następnie wejdź w mapy potrzeb zdrowotnych na lata 2022-2026 i otwórz analizy
- 2) Wybierz zakładkę czynniki ryzyka i profilaktyka

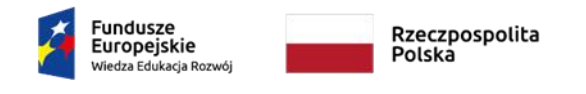

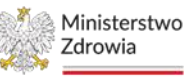

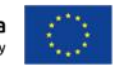

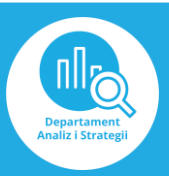

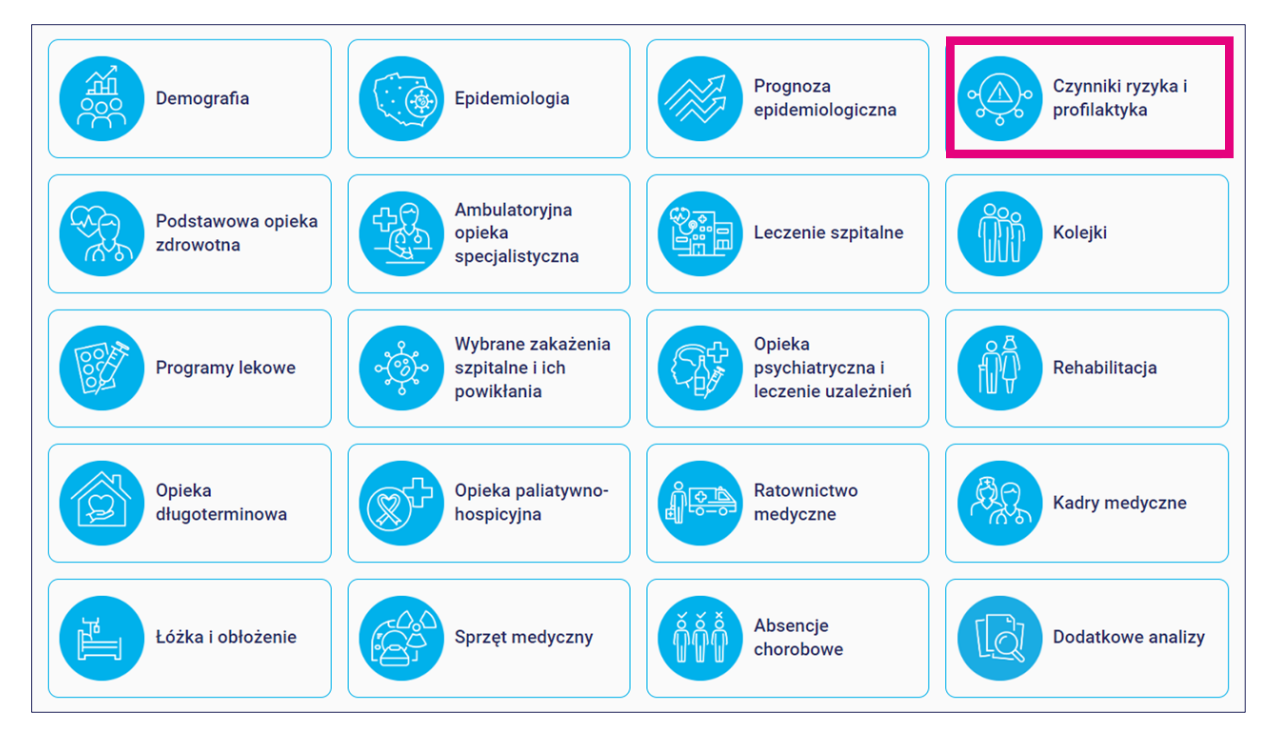

# 3) Wybierz "Czynniki ryzyka"

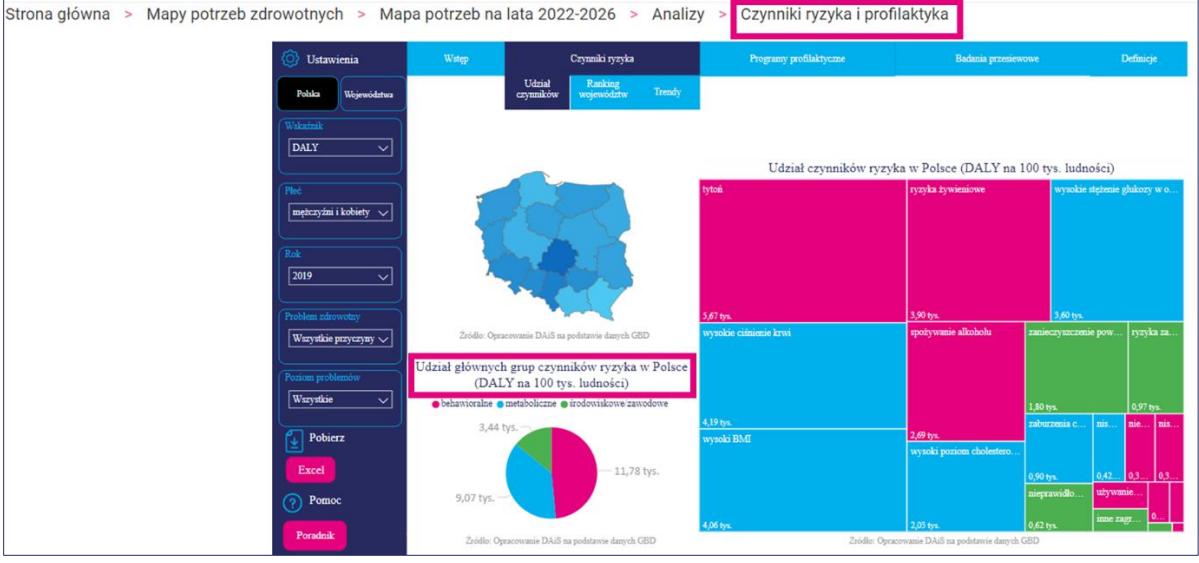

**3.** W której zakładce znajdziemy informację o liczbie tomografów w Polsce?

W odpowiedzi oczekuje się wykorzystania aplikacji BASIW.

Odp.: Informację o liczbie tomografów w Polsce znajdziemy w zakładce "Sprzęt medyczny". Instrukcja:

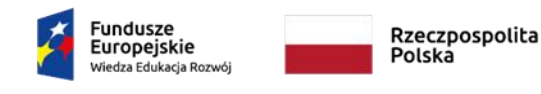

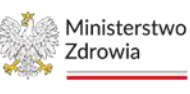

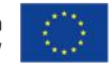

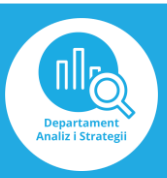

1) Wejdź na stronę <https://basiw.mz.gov.pl/> i otwórz zakładkę Mapy potrzeb zdrowotnych, a następnie wejdź w mapy potrzeb zdrowotnych na lata 2022-2026 i otwórz analizy

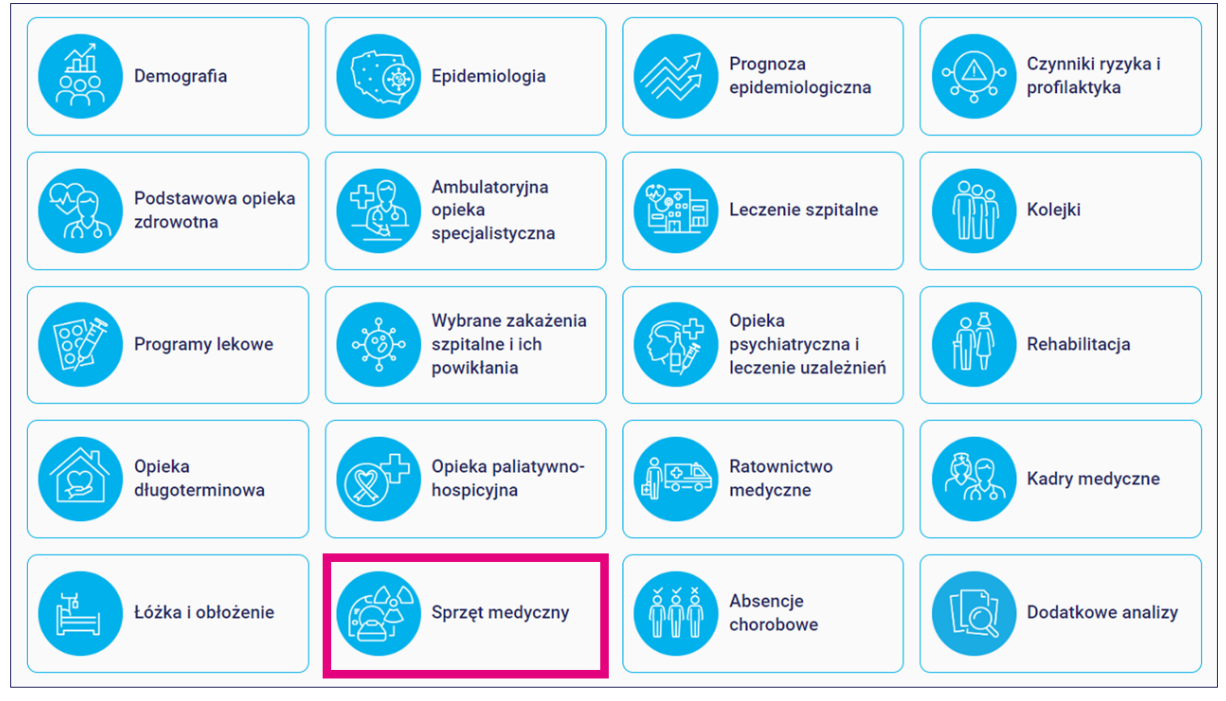

2) Wybierz zakładkę sprzęt medyczny

#### 3) Wybierz "Stan zasobów sprzętowych" i ustaw filtr: sprzęt tomograf

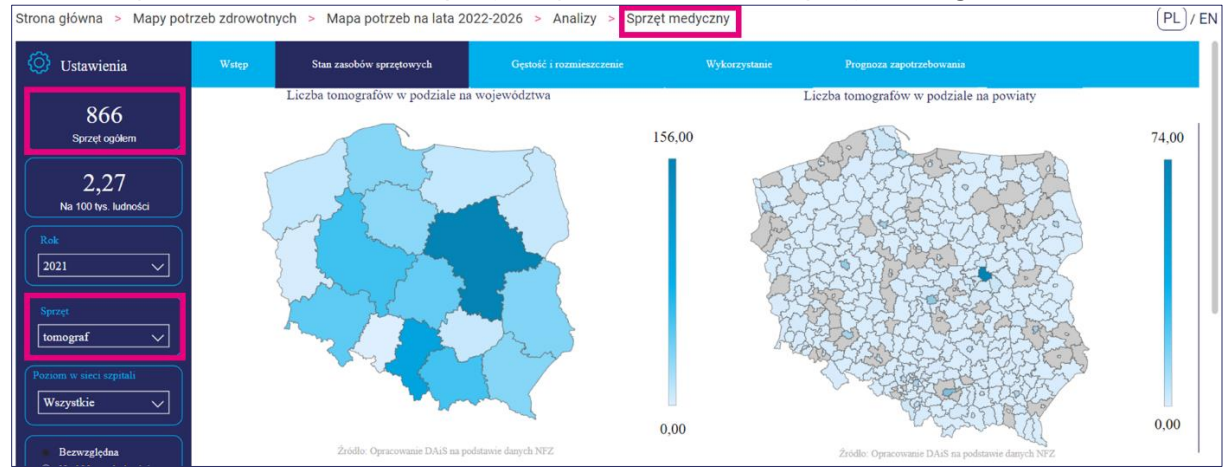

#### **Ćwiczenie 3.**

**1.** Jaka była najczęstsza przyczyna zgonów wśród kobiet mieszkających na wsi w województwie dolnośląskim w 2021 roku (według danych GUS-u)?

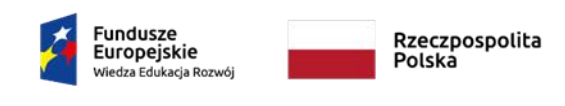

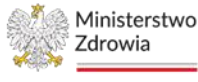

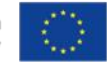

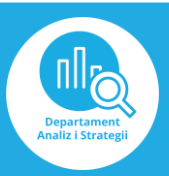

W odpowiedzi oczekuje się wykorzystania aplikacji BASIW.

Odp.: Najczęstszą przyczyną zgonów wśród kobiet mieszkających na wsi w województwie dolnośląskim w 2021 roku były choroby układu krążenia.

Instrukcja:

- 1) Wejdź na stronę <https://basiw.mz.gov.pl/> i otwórz zakładkę Mapy potrzeb zdrowotnych, a następnie wejdź w mapy potrzeb zdrowotnych na lata 2022-2026 i otwórz analizy
- Czynniki ryzyka i Prognoza Demografia Epidemiologia epidemiologiczna profilaktyka Ambulatoryjna Podstawowa opieka Kolejki opieka Leczenie szpitalne zdrowotna specjalistyczna Wybrane zakażenia Opieka Programy lekowe szpitalne i ich psychiatryczna i Rehabilitacia powikłania leczenie uzależnień Opieka Opieka paliatywno-Ratownictwo **Kadry medycze** długoterminowa hospicyjna medyczne Absencje Łóżka i obłożenie Sprzęt medyczny Dodatkowe analizy chorobowe
- 2) Wybierz zakładkę Epidemiologia

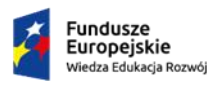

Rzeczpospolita Polska

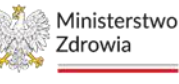

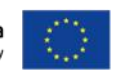

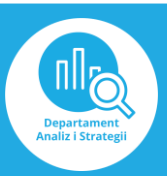

## 3) Następnie otwórz "Epidemiologia (GUS i NFZ)"

√ Ustawienia

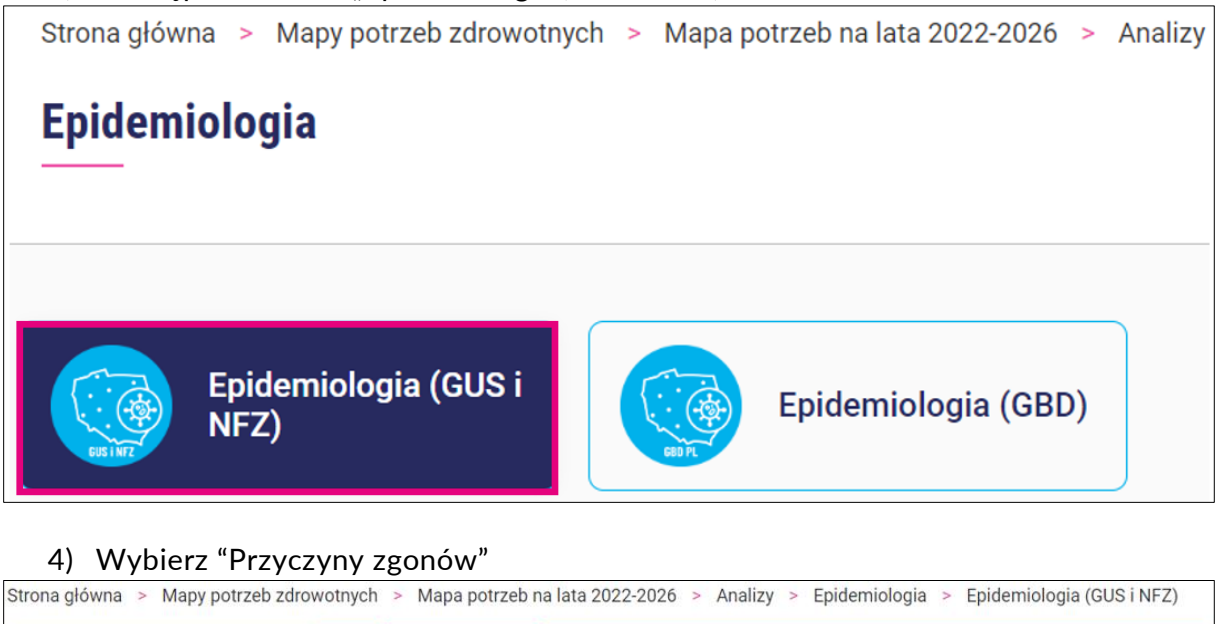

5) Ustaw filtry: lata analiz 2020 – 2021; obszar dolnośląskie, płeć kobiety oraz miejsce zamieszkania wieś, a następnie odczytaj odpowiednie dane

Choroby kardiologiczne Choroby neurologiczne (wieku podeszłego)

Przyczyny zgonów

**Wstep** 

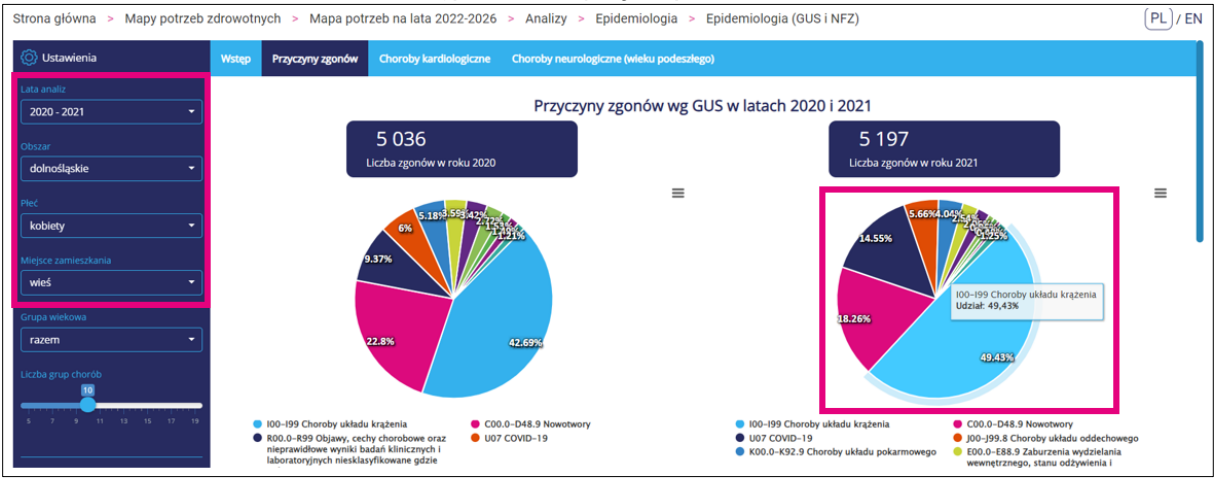

**2.** W której grupie wiekowej w roku 2021 obserwowany był najwyższy stosunek pacjentów korzystających ze świadczeń podstawowej opieki zdrowotnej (POZ) do osób zapisanych?

W odpowiedzi oczekuje się wykorzystania aplikacji BASIW.

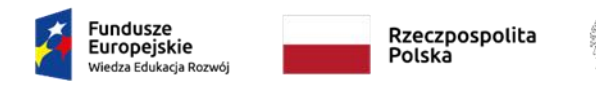

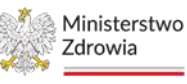

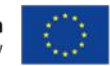

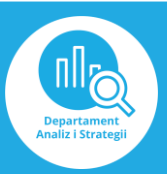

Odp.: W 2021 roku ze świadczeń podstawowej opieki zdrowotnej (POZ) najczęściej korzystali pacjenci w wieku 81 – 90 lat.

Instrukcja:

1) Wejdź na stronę <https://basiw.mz.gov.pl/> oraz wejdź w zakładkę Mapy potrzeb zdrowotnych

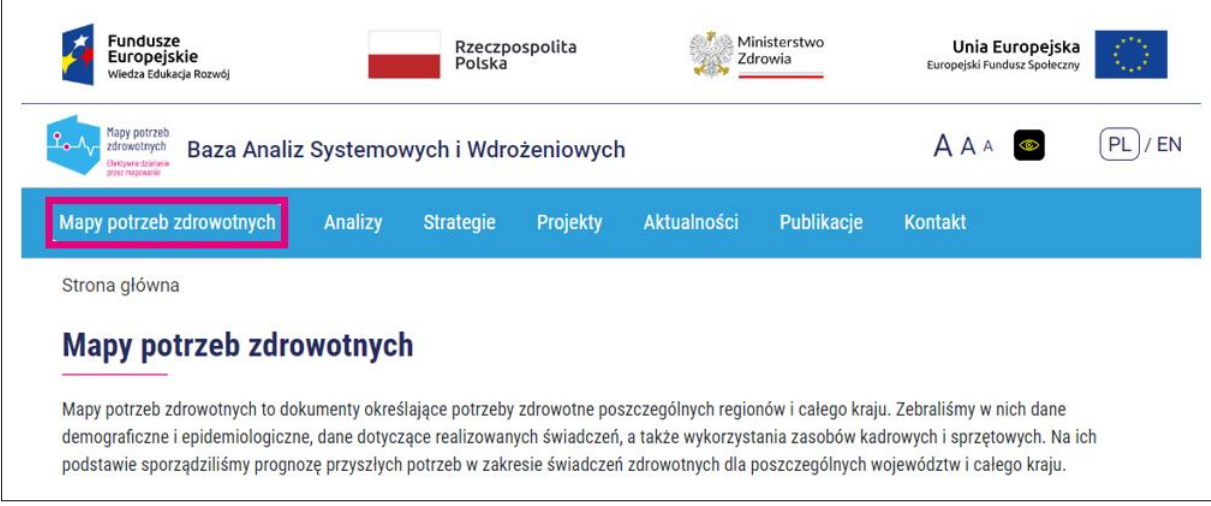

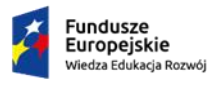

Rzeczpospolita<br>Polska

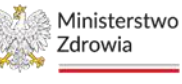

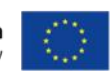

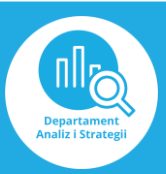

#### 2) Otwórz mapy potrzeb zdrowotnych na lata 2022-2026

## Mapy potrzeb zdrowotnych

Mapy potrzeb zdrowotnych to dokumenty określające potrzeby zdrowotne poszczególnych regionów i całego kraju. Zebraliśmy w nich dane demograficzne i epidemiologiczne, dane dotyczące realizowanych świadczeń, a także wykorzystania zasobów kadrowych i sprzętowych. Na ich podstawie sporządziliśmy prognozę przyszłych potrzeb w zakresie świadczeń zdrowotnych dla poszczególnych województw i całego kraju.

Od 2019 roku mapy nie będą się już ukazywały w dotychczasowej formie wielostronicowych dokumentów. Kolejne aktualizacje analiz będą publikowane wyłącznie na ogólnodostępnej platformie cyfrowej.

Dowiesz się więcej z poniższego filmiku.

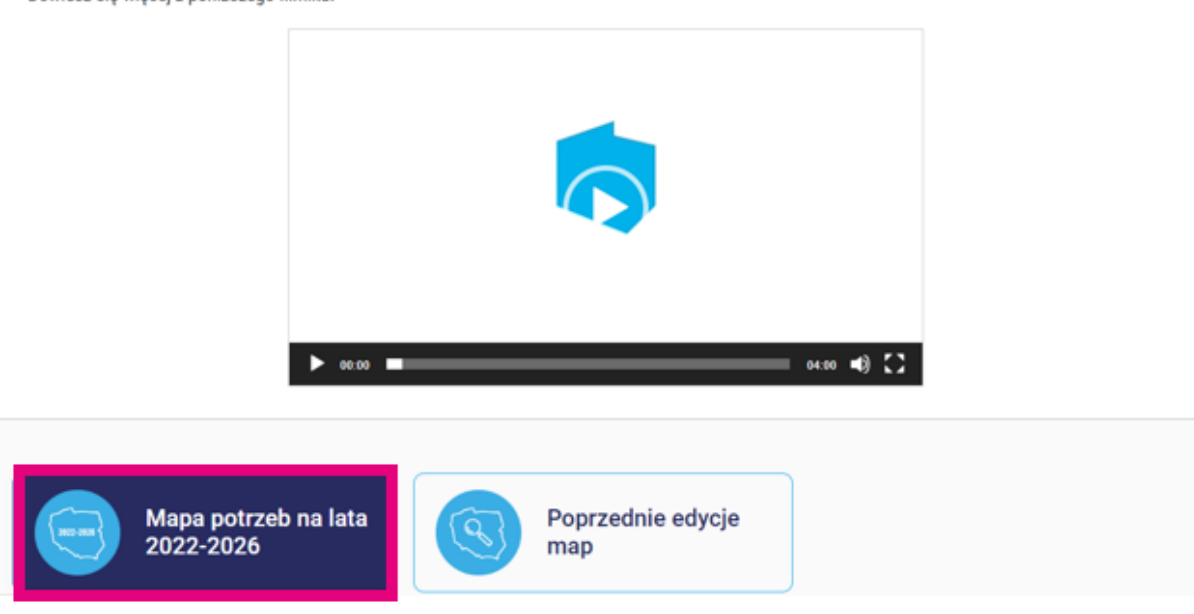

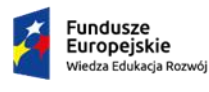

Rzeczpospolita<br>Polska

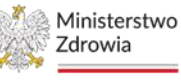

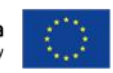

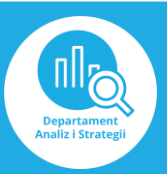

#### 3) Wejdź w Analizy

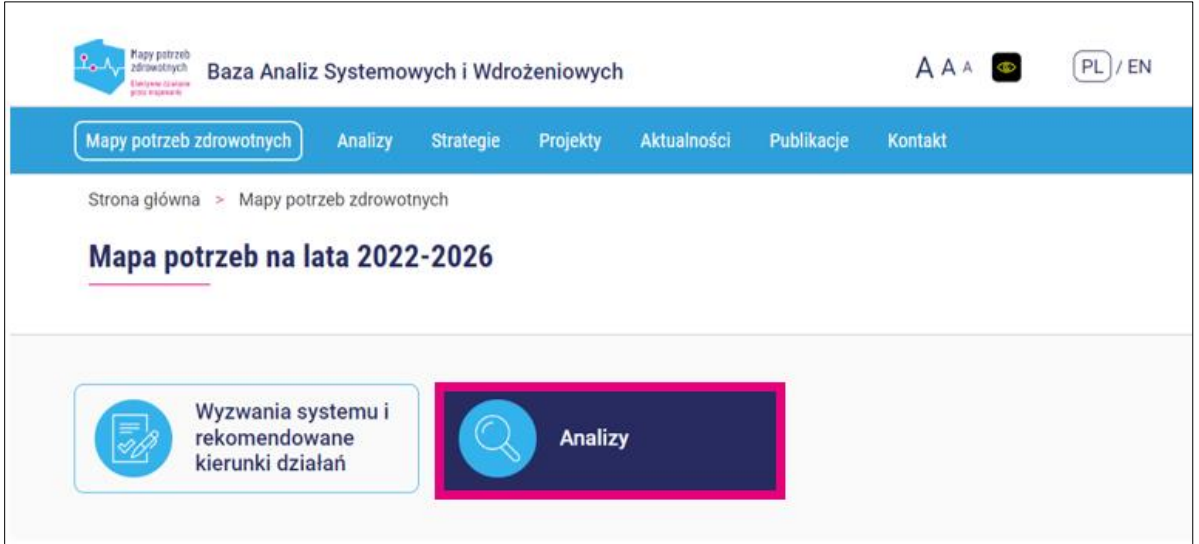

4) Wybierz zakładkę Podstawowa Opieka Zdrowotna

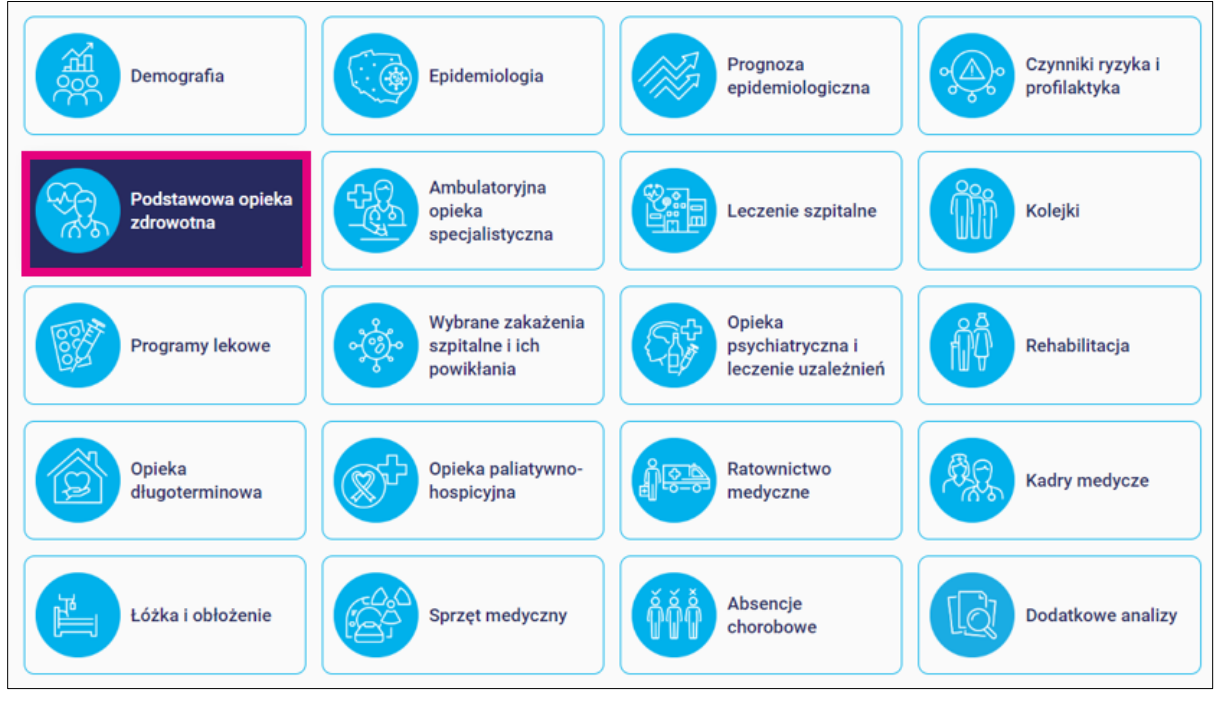

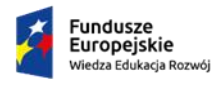

Rzeczpospolita<br>Polska

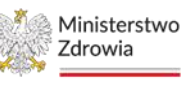

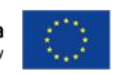

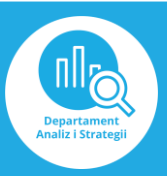

#### 5) Wybierz "Pacjent w systemie", a następnie "Korzystający wg grup wiekowych"

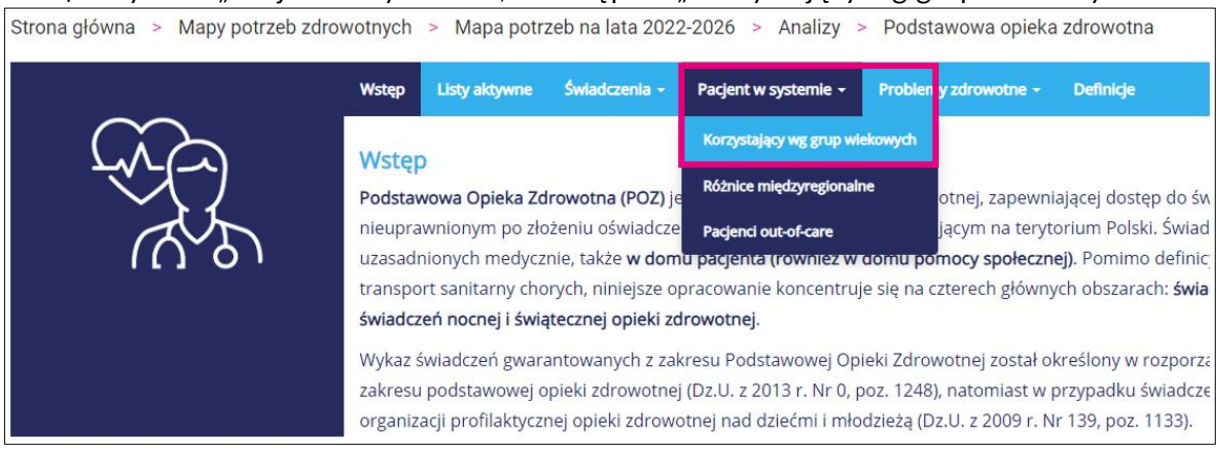

## 6) Odczytaj odpowiednie dane

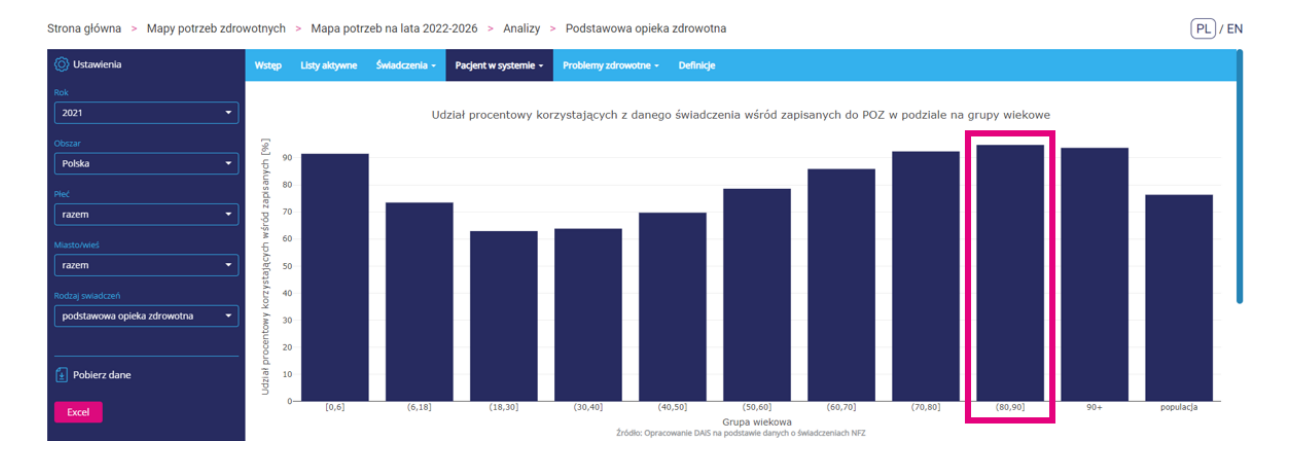

**3.** W którym województwie w 2021 roku odnotowano największy wskaźnik średniej długości absencji chorobowej u mężczyzn?

W odpowiedzi oczekuje się wykorzystania aplikacji BASIW.

Odp.: W 2021 roku największy wskaźnik średniej długości absencji chorobowej u mężczyzn był w województwie świętokrzyskim i wyniósł on 13,1 dnia.

Instrukcja:

- 1) Wejdź na stronę <https://basiw.mz.gov.pl/> i otwórz zakładkę Mapy potrzeb zdrowotnych, a następnie wejdź w mapy potrzeb zdrowotnych na lata 2022-2026 i otwórz analizy
- 2) Wybierz zakładkę Absencje chorobowe

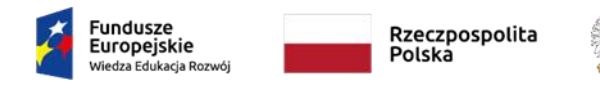

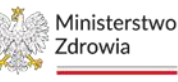

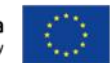

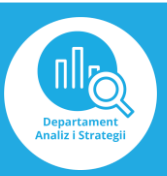

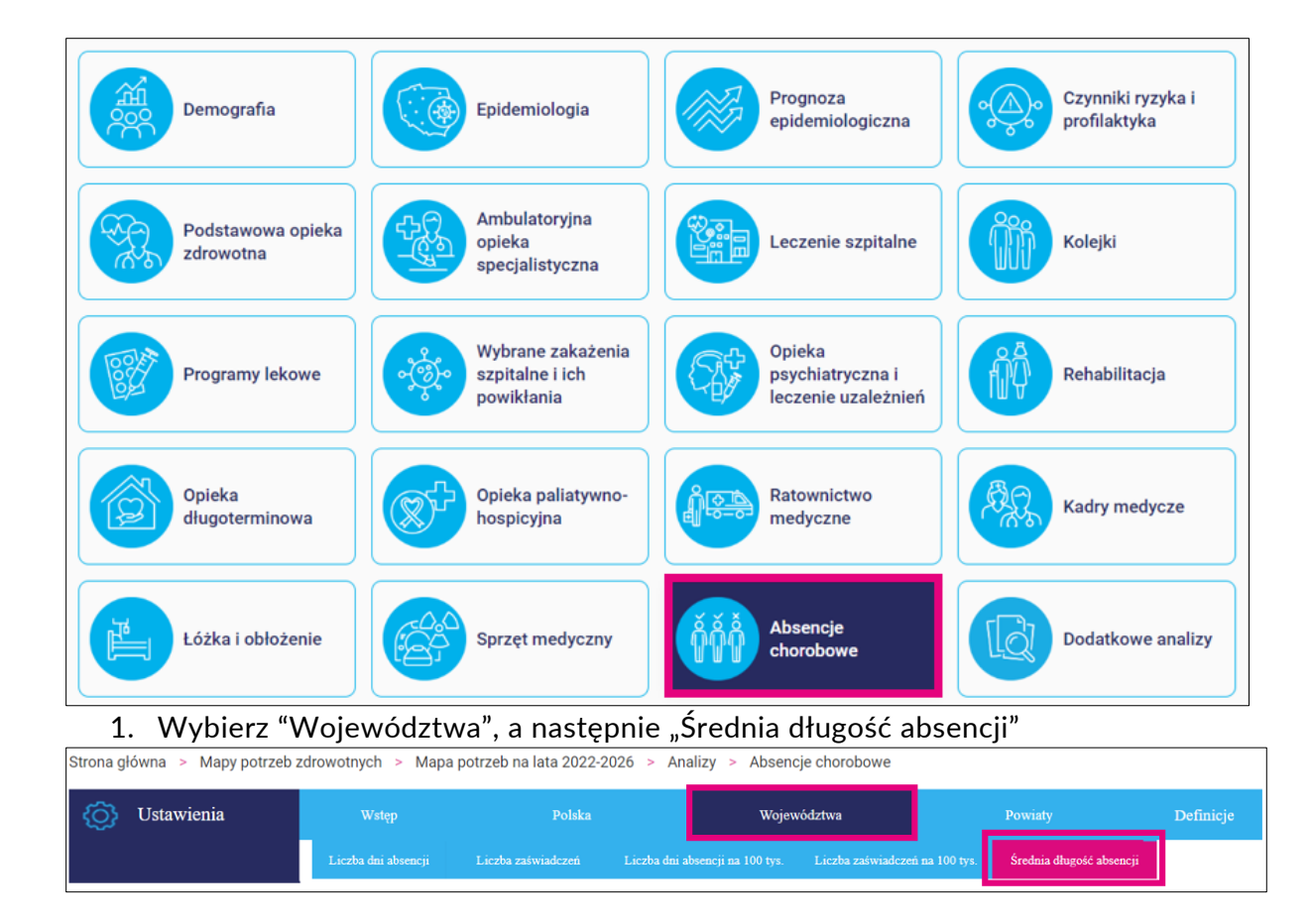

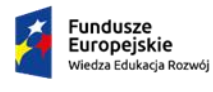

Rzeczpospolita<br>Polska

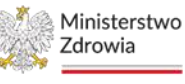

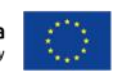

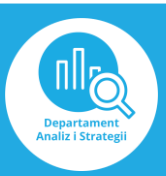

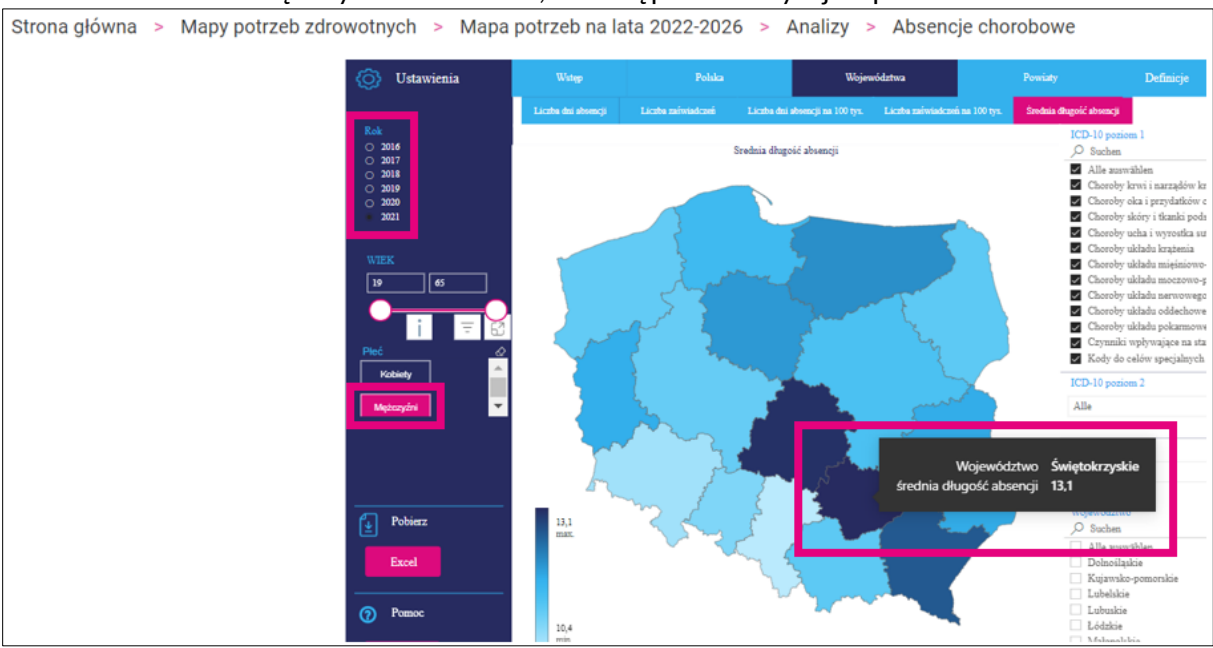

# 2. Ustaw filtr: mężczyźni i rok 2021, a następnie odczytaj odpowiednie dane

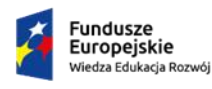

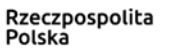

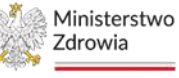

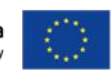

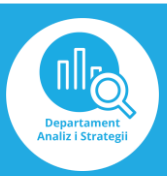

## **Ćwiczenie 4.**

**1.** W którym województwie w 2021 roku odnotowano największą liczbę pacjentów korzystających z poradni leczenia uzależnień dla dzieci?

W odpowiedzi oczekuje się wykorzystania aplikacji BASIW.

Odp.: W 2021 roku największą liczbę pacjentów korzystających z poradni leczenia uzależnień dla dzieci odnotowano w województwie dolnośląskim i wyniosła ona 373 osoby.

Instrukcja:

- 1) Wejdź na stronę <https://basiw.mz.gov.pl/> i otwórz zakładkę Mapy potrzeb zdrowotnych, a następnie wejdź w mapy potrzeb zdrowotnych na lata 2022-2026 i otwórz analizy
- 2) Wybierz zakładkę [Opieka psychiatryczna i leczenie uzależnień](https://basiw.mz.gov.pl/mapy-informacje/mapa-2022-2026/analizy/opieka-psychiatryczna-i-leczenie-uzaleznien/)

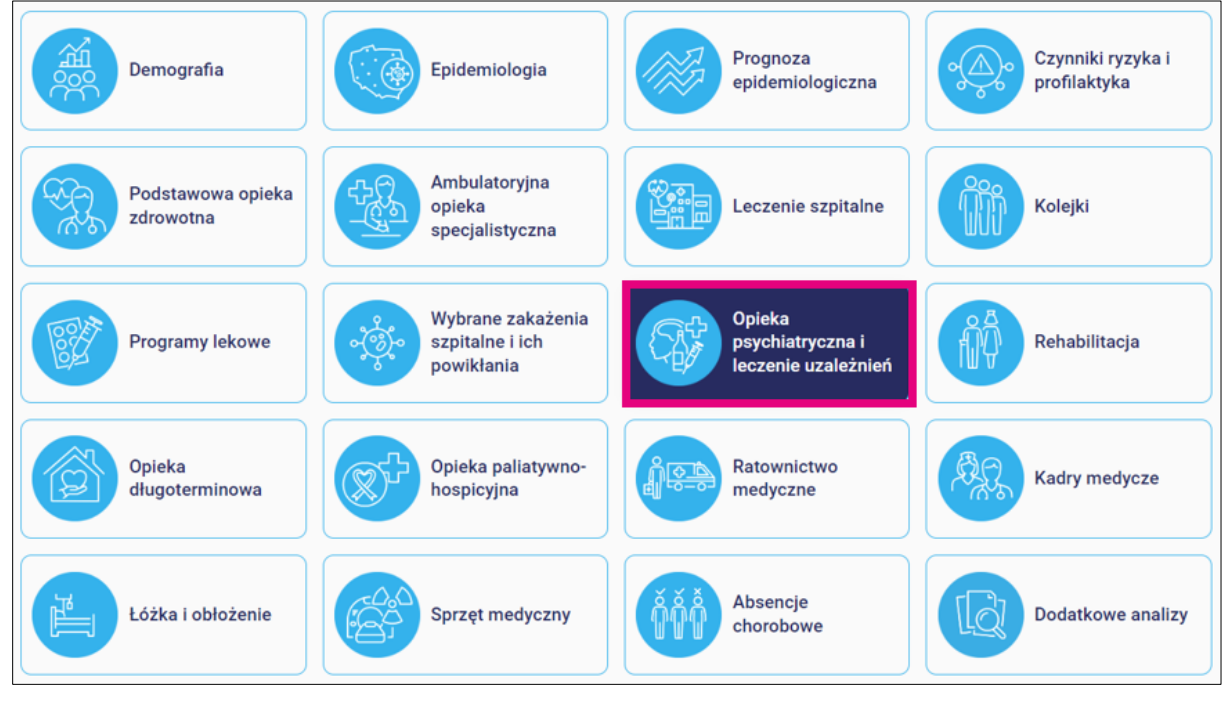

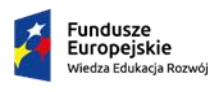

Rzeczpospolita Polska

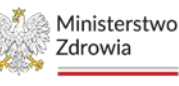

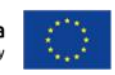

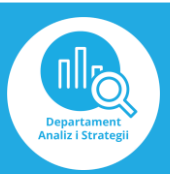

#### 3) Następnie otwórz "Opieka psychiatryczna i leczenie uzależnień - dzieci i młodzież"

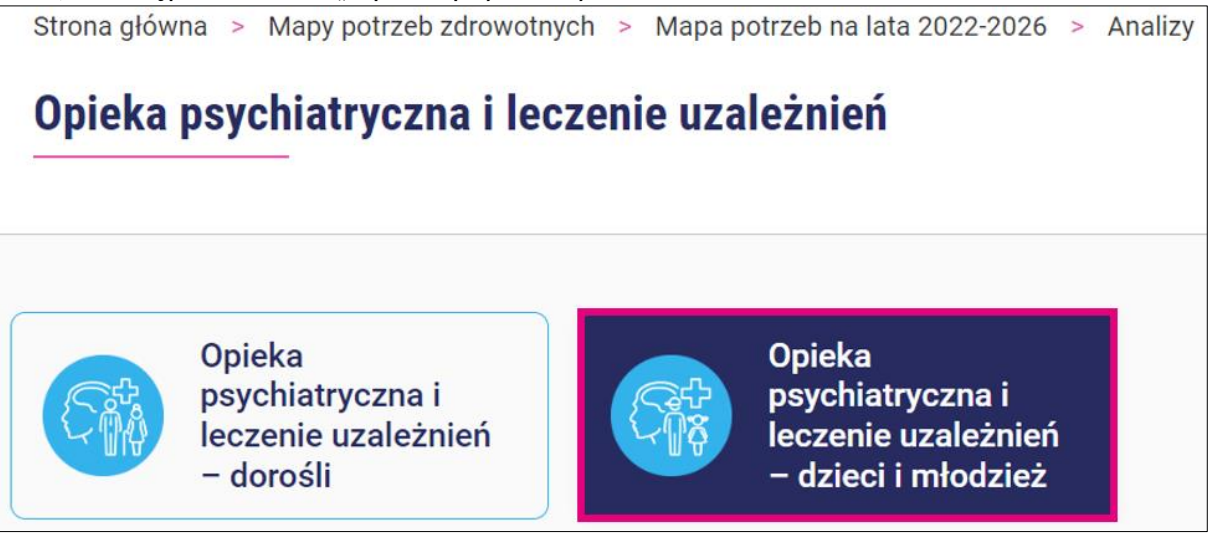

4) Wybierz "Mapa świadczeniodawców", a następnie ustaw filtry: specjalność komórki – poradnie leczenia uzależnień dla dzieci oraz rok 2021<br>
Strona główna > Mapy potrzeb zdrowotnych > Mapa potrzeb na lata 2022-2026 > Analizy > Opieka psychiatryczna i leczenie uzależnień >

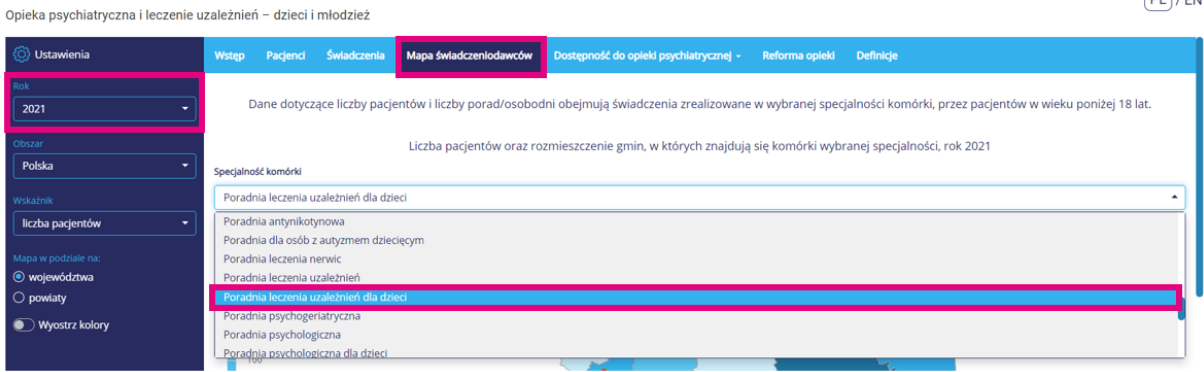

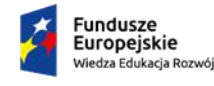

Rzeczpospolita Polska

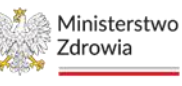

Unia Europejska Europejski Fundusz Społeczny

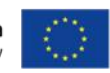

 $\boxed{\mathsf{PL}}$  / EN

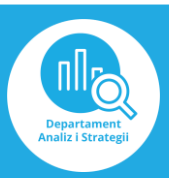

## 5) Odczytaj odpowiednie dane

Strona główna > Mapy potrzeb zdrowotnych > Mapa potrzeb na lata 2022-2026 > Analizy > Opieka psychiatryczna i leczenie uzależnień >

Opieka psychiatryczna i leczenie uzależnień - dzieci i młodzież

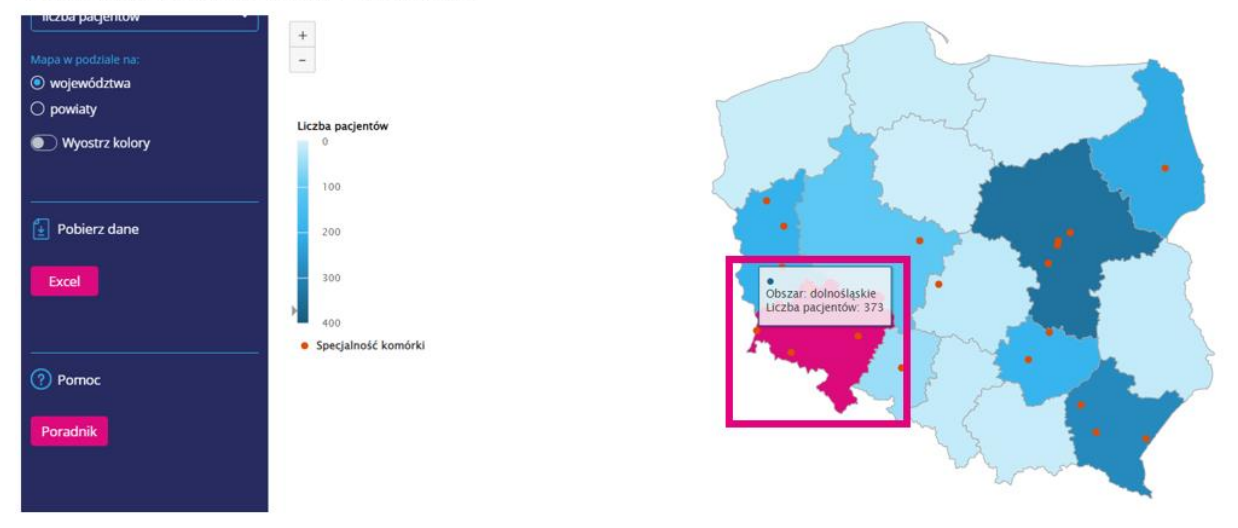

**2.** Ile kobiet zostało poddanych badaniom mammograficznym w ramach badań przesiewowych w województwie pomorskim w 2020 r.?

W odpowiedzi oczekuje się wykorzystania aplikacji BASIW.

Odp.: W 2020 roku w województwie pomorskim ok. 54.5 tys. kobiet zostało poddanych badaniom mammograficznym w ramach badań przesiewowych.

Instrukcja:

1) Wejdź na stronę <https://basiw.mz.gov.pl/> i otwórz zakładkę Mapy potrzeb zdrowotnych, a następnie wejdź w mapy potrzeb zdrowotnych na lata 2022-2026 i otwórz analizy

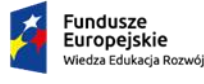

Rzeczpospolita<br>Polska

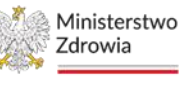

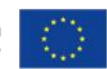

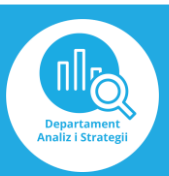

Prognoza Czynniki ryzyka i Demografia Epidemiologia profilaktyka epidemiologiczna Ambulatoryjna Podstawowa opieka opieka Leczenie szpitalne Kolejki zdrowotna .<br>specjalistyczna Wybrane zakażenia Opieka Programy lekowe szpitalne i ich psychiatryczna i Rehabilitacja powikłania leczenie uzależnień Opieka Opieka paliatywno-Ratownictwo Kadry medycze długoterminowa hospicyjna medyczne Absencje Łóżka i obłożenie Sprzęt medyczny Dodatkowe analizy lõ chorobowe

## 2) Wybierz zakładkę Czynniki ryzyka i profilaktyka

3) Wybierz "Badania przesiewowe", a następnie "Mammografia" i wejdź w "Województwa"

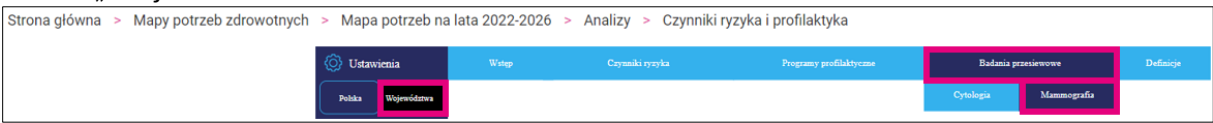

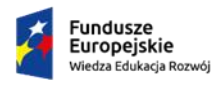

Rzeczpospolita<br>Polska

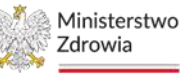

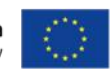

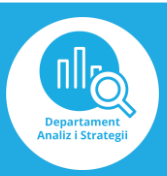

4) Ustaw filtr: rok 2020 i województwo pomorskie, a następnie odczytaj odpowiednie dane

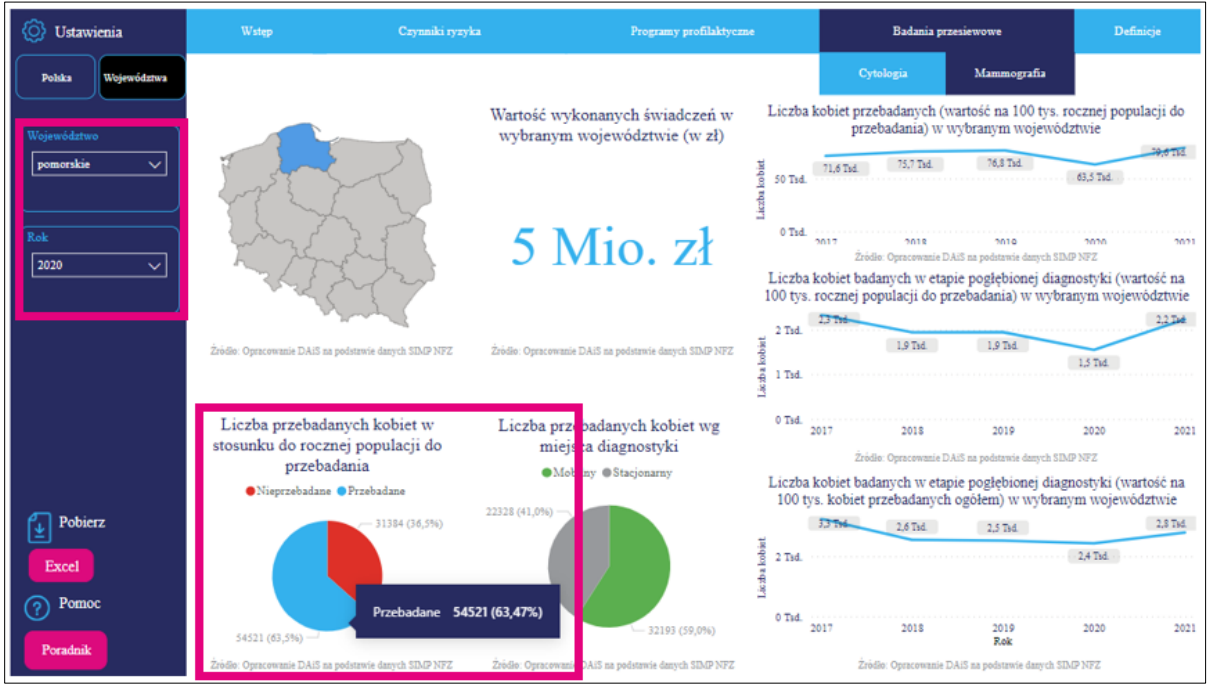

## **Ćwiczenie 5.**

Czy istnieje związek między występowaniem kolejek na zabieg endoprotezoplastyki stawu kolanowego a obłożeniem łóżek?

Porównaj stosunek średniego czasu oczekiwania oraz liczby pacjentów oczekujących na zabieg do obłożenia łóżek w grudniu 2021 roku dla województwa opolskiego i małopolskiego.

W odpowiedzi oczekuje się wykorzystania aplikacji BASIW.

#### Rozwiązanie:

W 2021 roku w województwie opolskim, pacjentów w kolejce do operacji było 3 629 i oczekiwali oni na zabieg endoprotezoplastyki stawu kolanowego przez średnio 1100 dni, przy najniższym obłożeniu łóżek spośród wszystkich województw (40,66%). Natomiast w województwie małopolskim, gdzie obłożenie łóżek jest największe (70,8%), liczba pacjentów w kolejce była prawie taka sama (3 673), natomiast średni czas oczekiwania na operację wynosi jedynie 242 dni, co stanowi znaczną różnicę.

Wyniki te sugerują, że w przypadku opolskiego województwa inne czynniki mogą wpływać na długi czas oczekiwania na operację, niekoniecznie związane z ilością dostępnych łóżek. W województwie małopolskim, mimo większego obłożenia łóżek, czas oczekiwania jest krótszy, co może wskazywać na efektywniejsze zarządzanie listami oczekujących na operację.

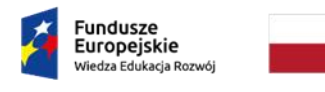

Rzeczpospolita Polska

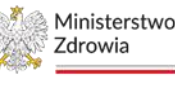

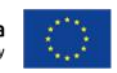

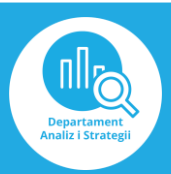

Instrukcja:

- 1) Wejdź na stronę <https://basiw.mz.gov.pl/> i otwórz zakładkę Mapy potrzeb zdrowotnych, a następnie wejdź w mapy potrzeb zdrowotnych na lata 2022-2026 i otwórz analizy
- 2) Wybierz zakładkę Kolejki

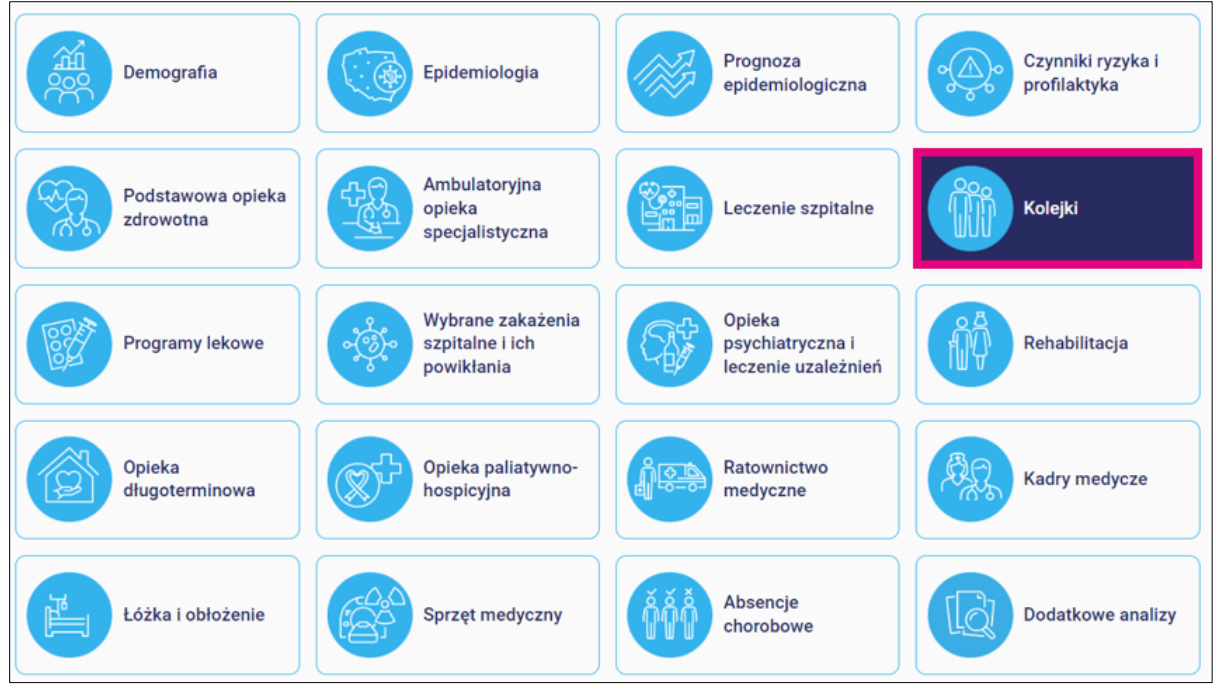

3) Wybierz "Jedna kolejka" i ustaw filtry: miesiąc i rok – grudzień 2021, kolejka – endoprotezoplastyka stawu kolanowego oraz województwo opolskie, a następnie odczytaj odpowiednie dane

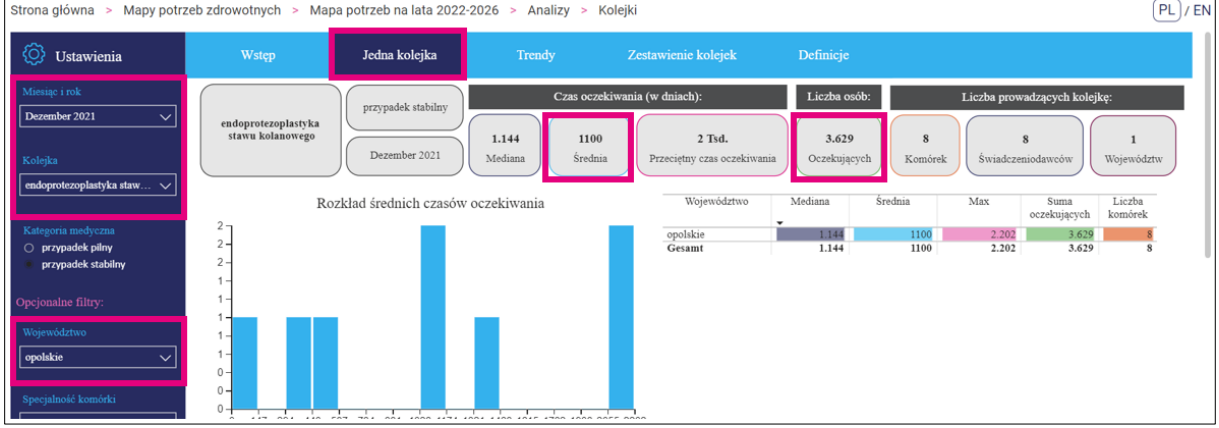

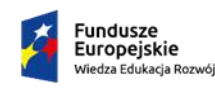

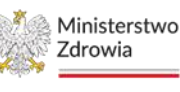

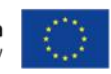

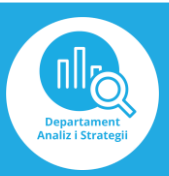

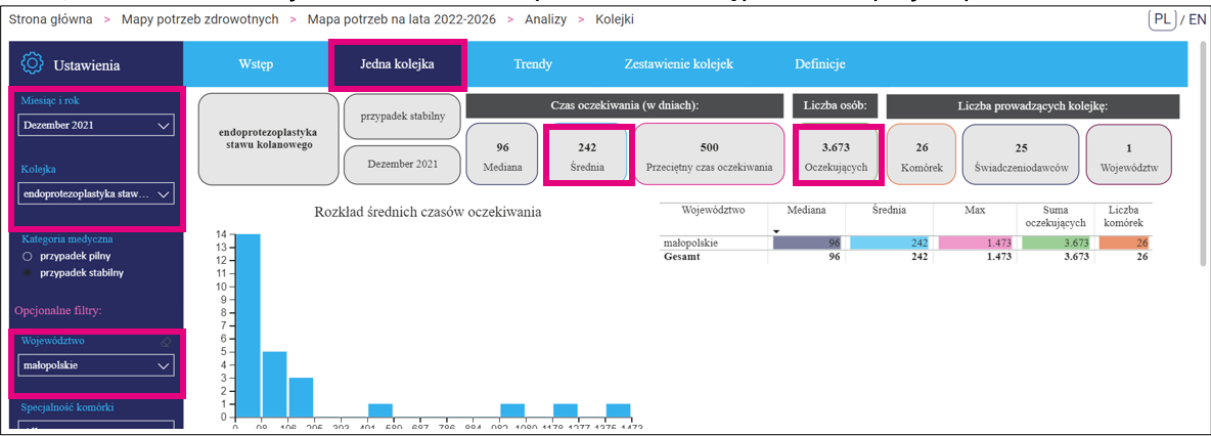

#### 4) Zmień filtr: województwo - małopolskie, a następnie odczytaj odpowiednie dane

#### 5) Wróć do analiz i wybierz zakładkę Łóżka i obłożenie

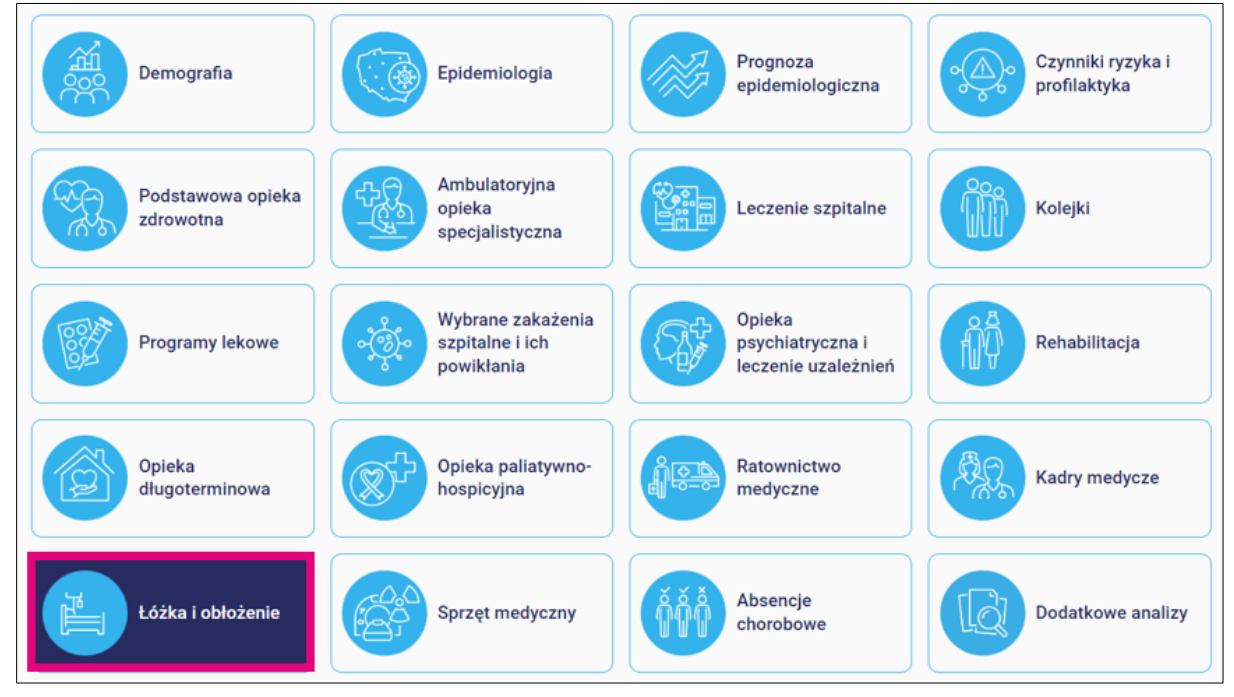

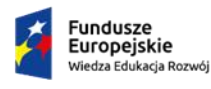

Rzeczpospolita<br>Polska

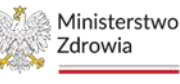

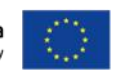

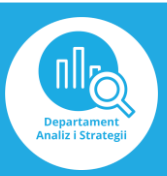

6) Wybierz "Obłożenia" i ustaw filtr: rok 2021, a następnie odczytaj odpowiednie dane dla województwa opolskiego

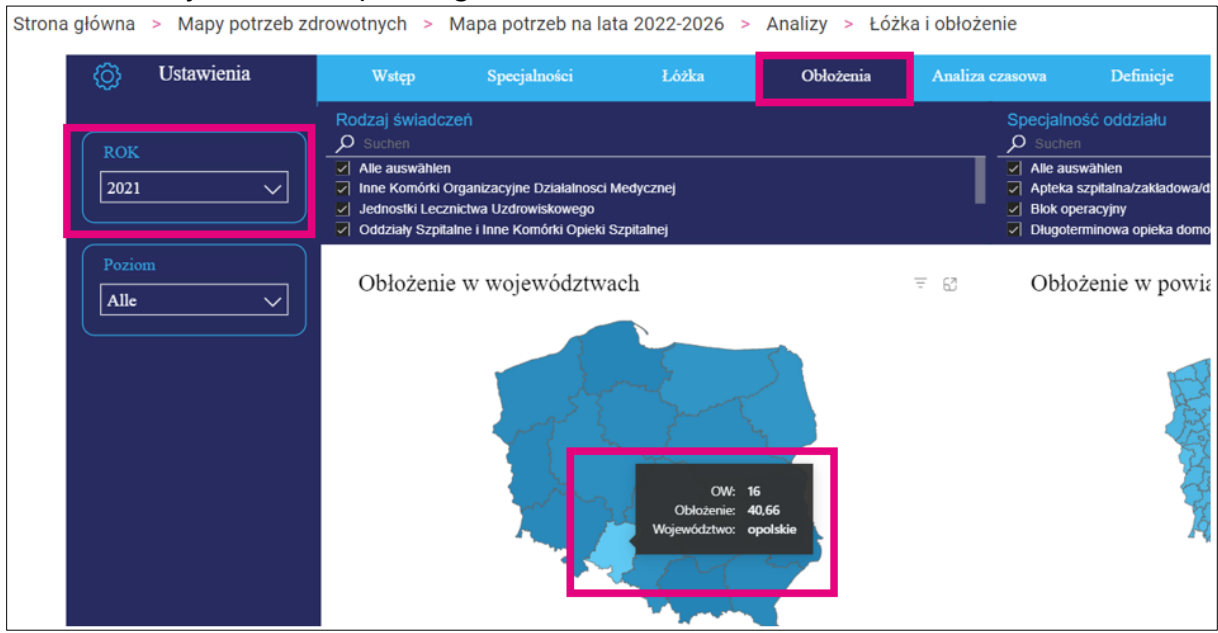

## 7) Następnie odczytaj odpowiednie dane dla województwa małopolskiego

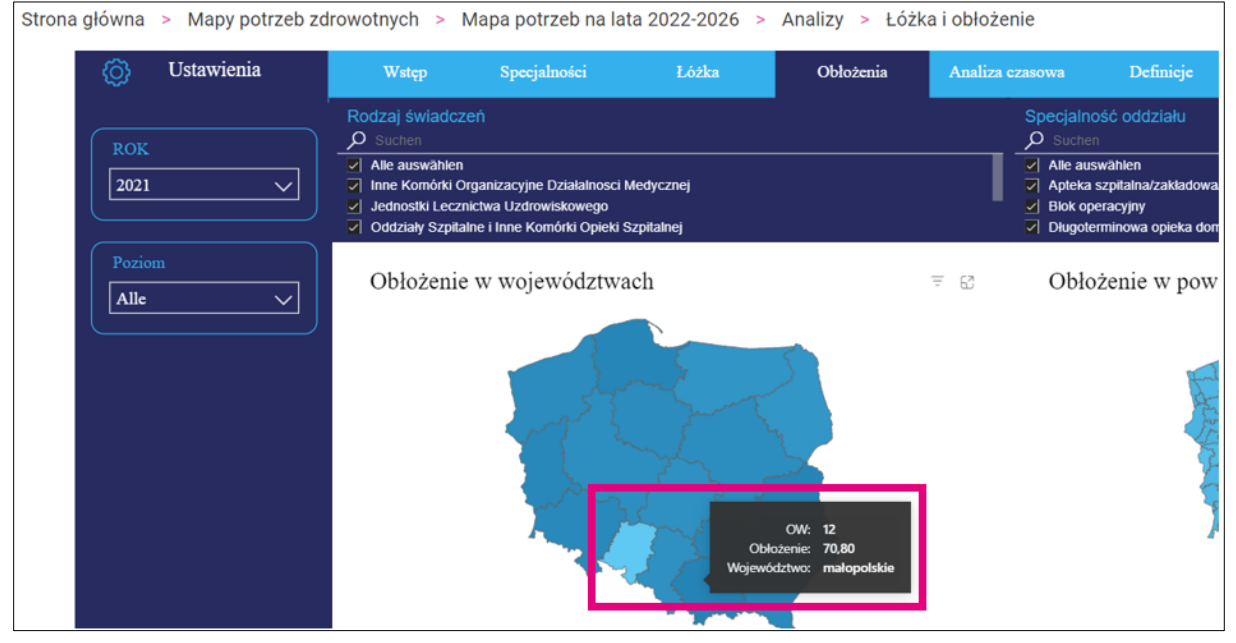

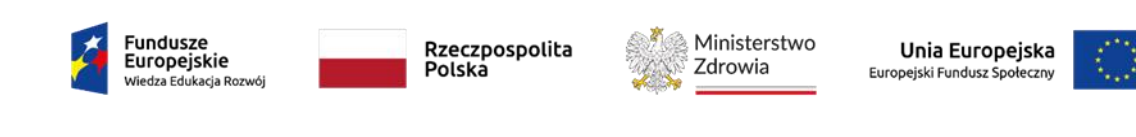

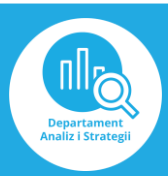

8) Porównaj zebrane dane i sformułuj odpowiedź

## **Ćwiczenie 6.**

Sprawdź dla województwa śląskiego w 2016 r., w którym sektorze opieki (opieka długoterminowa, paliatywno-hospicyjna, rehabilitacja) było najwięcej pacjentów na 100 tys. ludności leczonych w ośrodkach domowych? Wynik przedstaw w formie tabeli. Czy w 2020 roku sytuacja kształtowała się inaczej? Co się zmieniło?

W odpowiedzi oczekuje się wykorzystania aplikacji BASIW.

## Rozwiązanie:

Liczba pacjentów na 100tys. ludności leczonych w ośrodkach domowych w woj. śląskim:

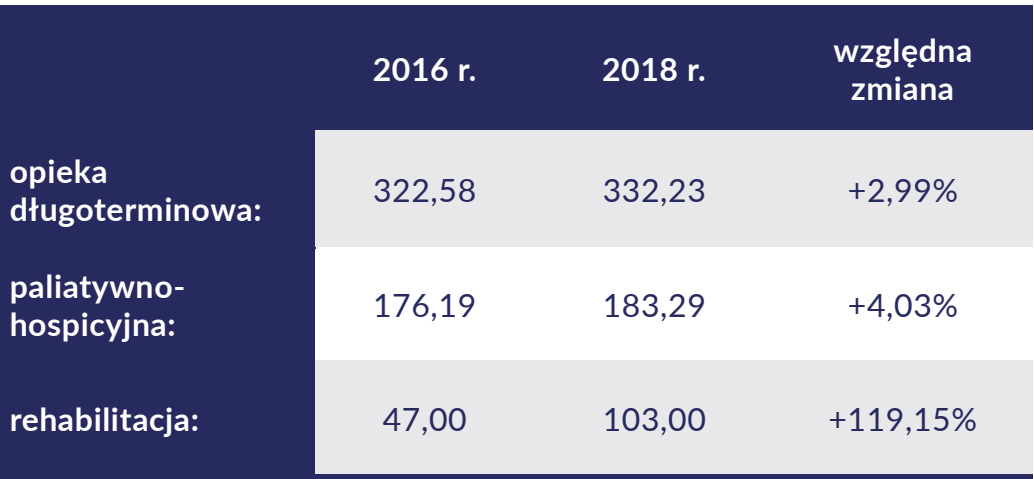

Odp.: W ciągu 4 lat liczba pacjentów na 100tys. ludności leczonych w ośrodkach domowych zwiększyła się w każdym z sektorów. Najwięcej pacjentów w obu latach leczyło się w domu w ramach opieki długoterminowej. Największy wzrost odnotowano w rehabilitacji domowej.

#### Instrukcja:

1) Wejdź na stronę <https://basiw.mz.gov.pl/> i otwórz zakładkę Mapy potrzeb zdrowotnych, a następnie wejdź w mapy potrzeb zdrowotnych na lata 2022-2026 i otwórz analizy

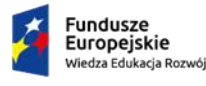

Rzeczpospolita Polska

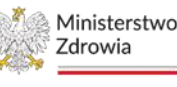

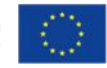

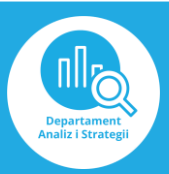

#### 2) Wybierz zakładkę Rehabilitacja

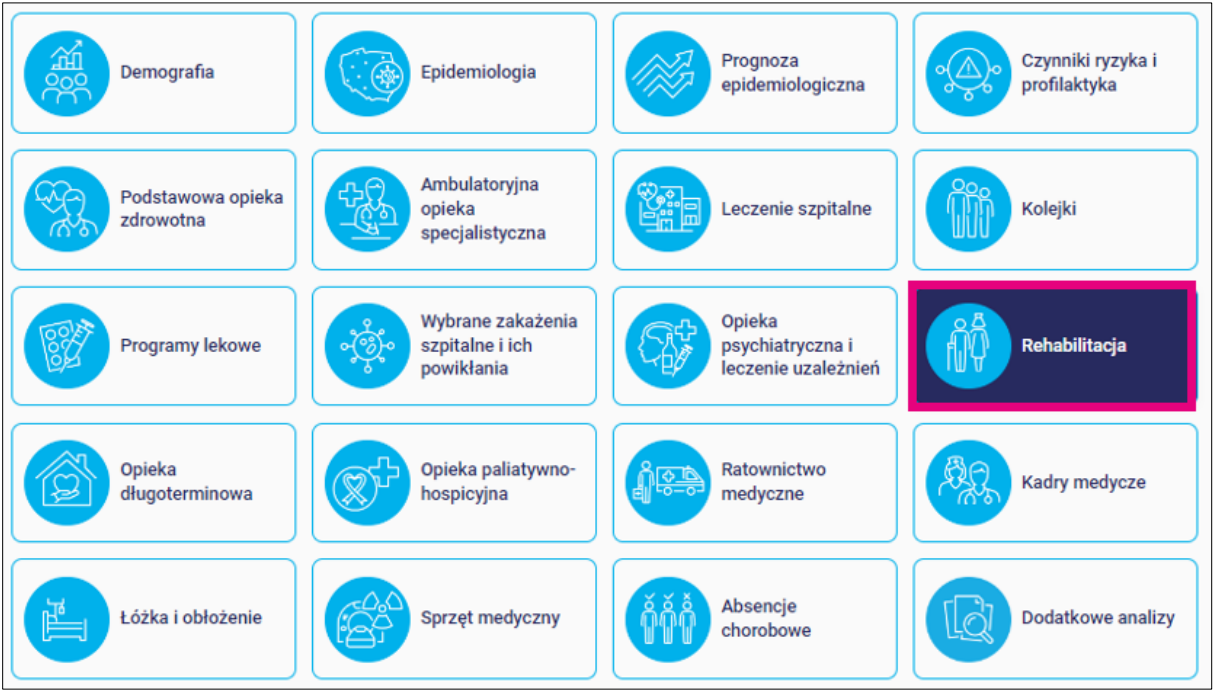

3) Wybierz "Pacjenci i świadczenia" i ustaw filtry: rok 2016, obszar - śląskie oraz rodzaj opieki – domowa, a następnie odczytaj odpowiednie dane

Strona główna > Mapy potrzeb zdrowotnych > Mapa potrzeb na lata 2022-2026 > Analizy > Rehabilitacja

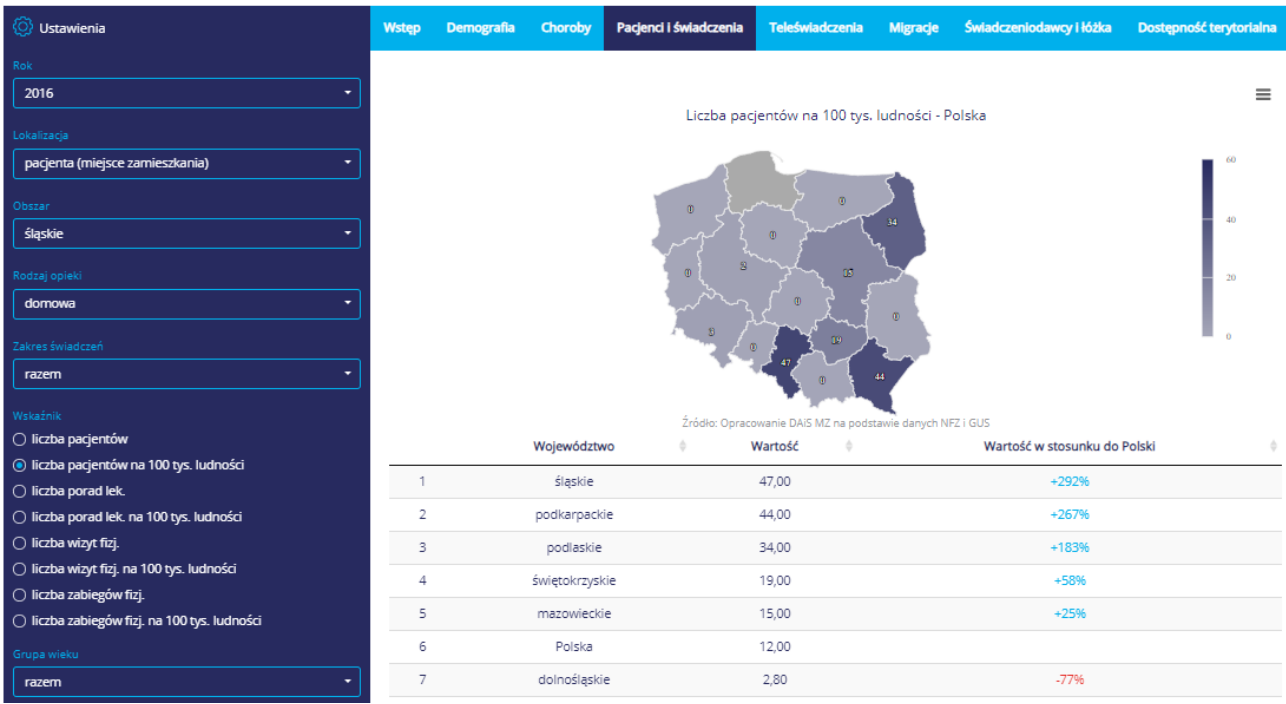

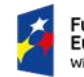

Rzeczpospolita<br>Polska

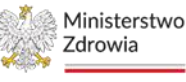

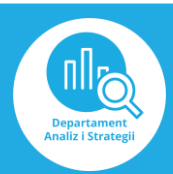

#### 4) Wróć do analiz

- a. Wybierz zakładkę Opieka długoterminowa
- b. Wybierz " Pacjenci i świadczenia"
- c. Ustaw filtr: rok 2016, obszar śląskie oraz rodzaj opieki domowa
- d. Odczytaj odpowiednie dane

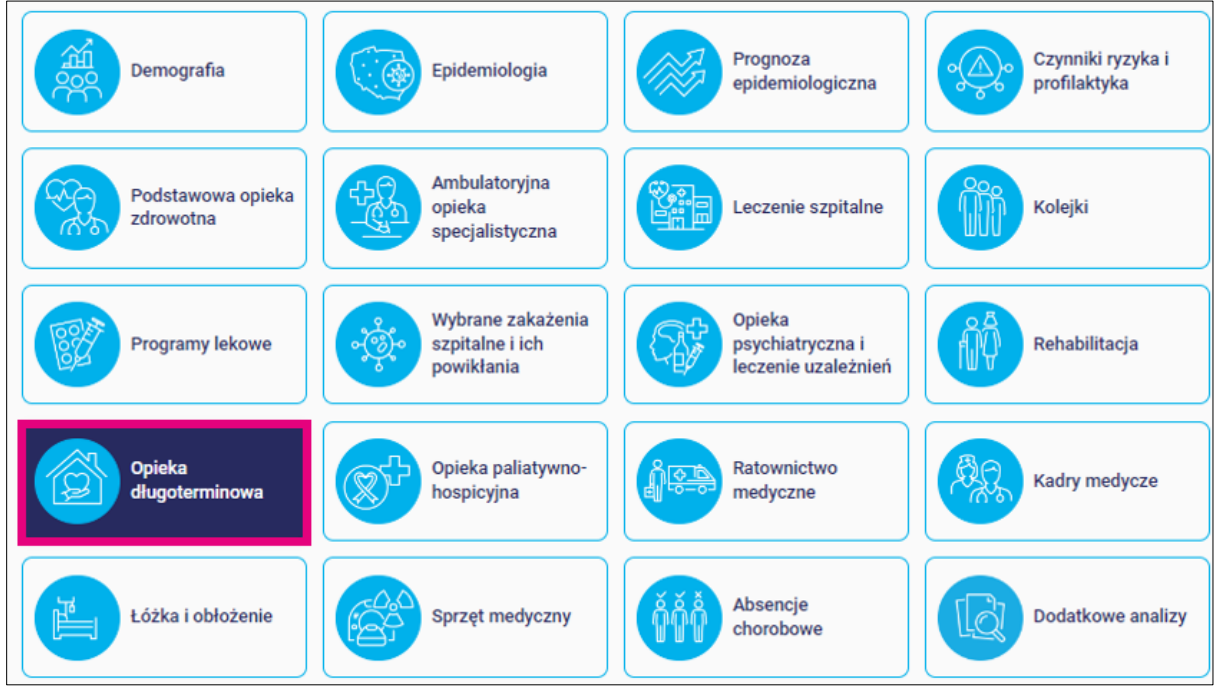

Strona główna > Mapy potrzeb zdrowotnych > Mapa potrzeb na lata 2022-2026 > Analizy > Opieka długoterminowa

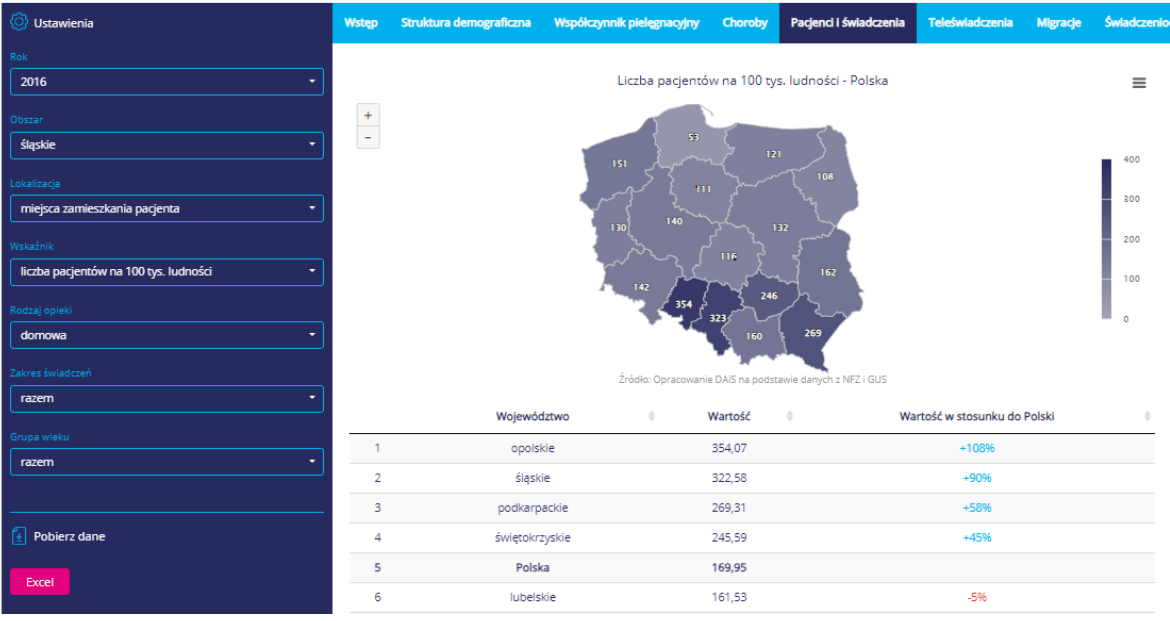

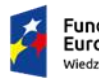

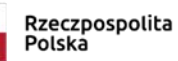

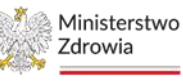

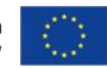

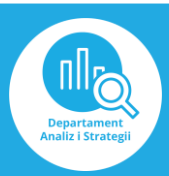

#### 5) Wróć do analiz

- a. Wybierz zakładkę Opieka paliatywno-hospicyjna
- b. Wybierz " Pacjenci i świadczenia"
- c. Ustaw filtr: rok 2016, obszar śląskie oraz rodzaj opieki domowa
- d. Odczytaj odpowiednie dane

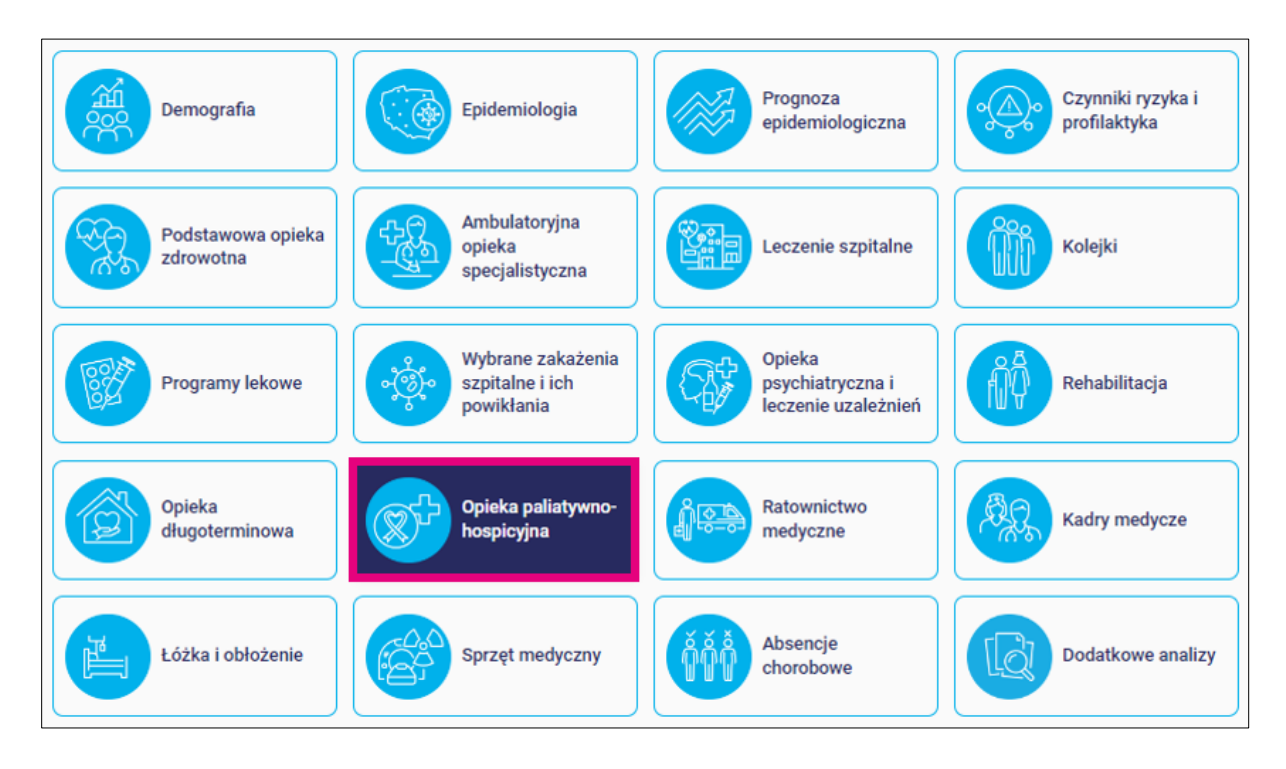

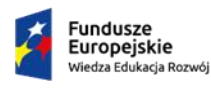

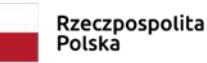

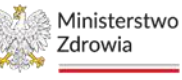

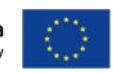

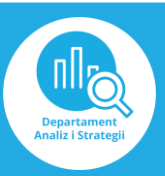

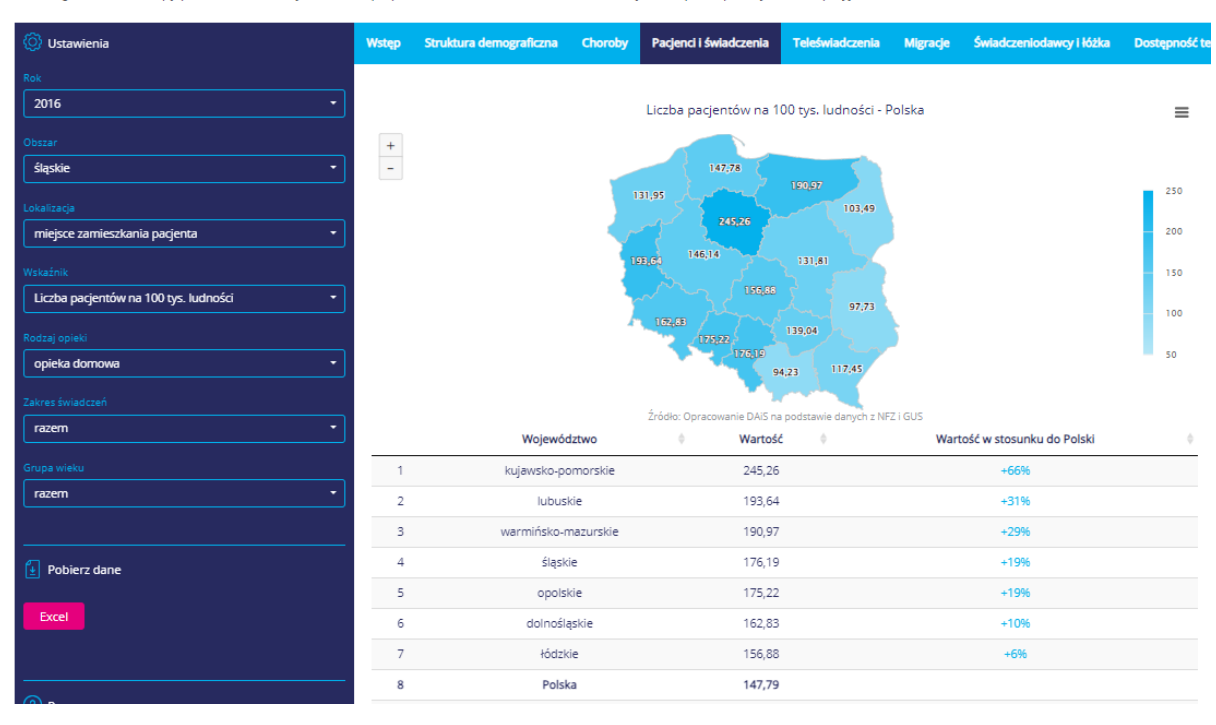

Strona główna > Mapy potrzeb zdrowotnych > Mapa potrzeb na lata 2022-2026 > Analizy > Opieka paliatywno-hospicyjna

- 6) Analogicznie wykonaj dla roku 2020
- 7) Sformułuj odpowiedź

#### **Ćwiczenie 7.**

(1) Ile porad wykonano w poradniach okulistycznych dla dzieci w kwietniu 2020 roku w województwie podkarpackim? Porównaj ze średnią miesięczną liczbą porad na przestrzeni całego roku dla tego województwa.

(2) Jak kształtuje się prognoza chorobowości dotycząca chorób narządów zmysłu w Polsce na 100 tys. ludności w grupie wiekowej 15-49 na lata 2020 – 2034?

W odpowiedzi oczekuje się wykorzystania aplikacji BASIW.

#### Rozwiązanie:

W kwietniu 2020 roku w województwie podkarpackim odnotowano 569 porad w poradniach okulistycznych dla dzieci. Porównując tę wartość z roczną średnią miesięczną liczbą porad, która wynosi 1182, można zauważyć, że w kwietniu liczba porad była znacznie niższa niż średnia miesięczna. Możliwym czynnikiem wpływającym na to obniżenie mogła być epidemia covid-19, która wpłynęła na funkcjonowanie placówek medycznych i dostępność opieki zdrowotnej.

Z prognozy chorobowości na 100 tysięcy ludności dotyczącej chorób narządów zmysłu w Polsce w grupie wiekowej 15-49 lat wynika, że liczba pacjentów z takimi schorzeniami będzie stopniowo wzrastać do roku 2034 (od 14 089,69 w 2020 do 15 122,50 w 2034). Procentowy wzrost wynosi około 7,33%.

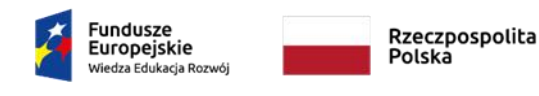

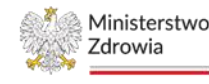

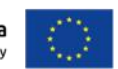

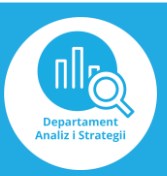

Instrukcja:

- 1) Wejdź na stronę <https://basiw.mz.gov.pl/> i otwórz zakładkę Mapy potrzeb zdrowotnych, a następnie wejdź w mapy potrzeb zdrowotnych na lata 2022-2026 i otwórz analizy
- 2) Wybierz zakładkę Ambulatoryjna opieka specjalistyczna

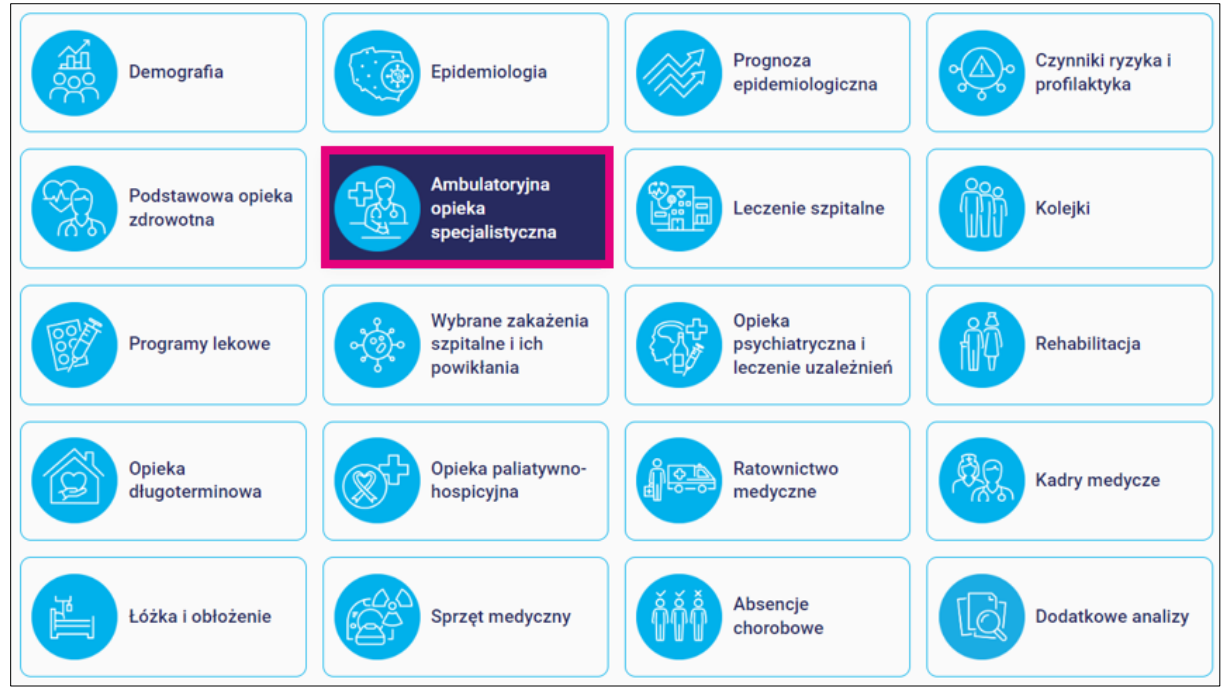

3) Wybierz "Statystyki porad, zakresów, produktów" i ustaw filtry: rok 2020, województwo podkarpackie oraz specjalność poradni – poradnia okulistyczna dla dzieci, a następnie odczytaj odpowiednie dane

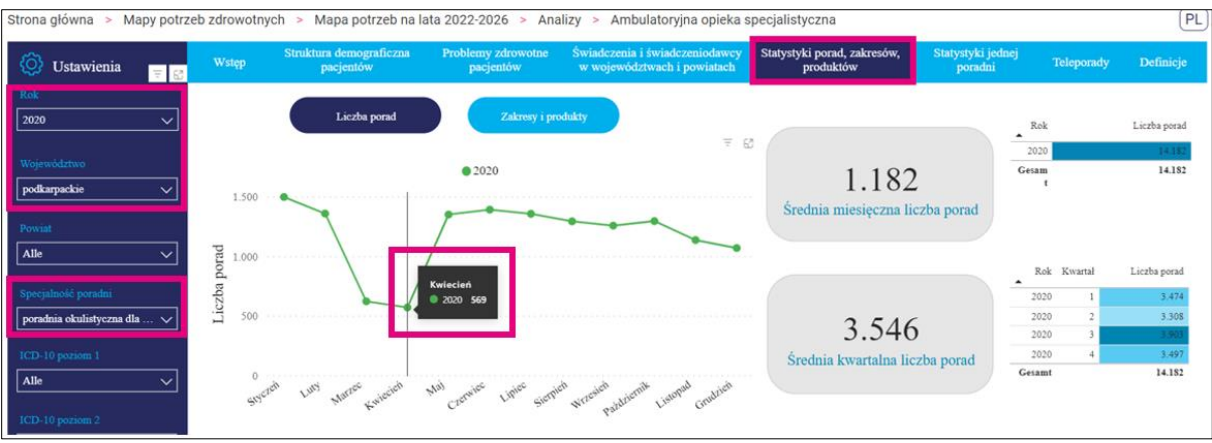

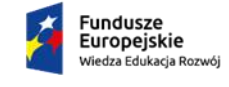

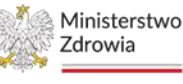

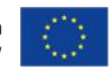

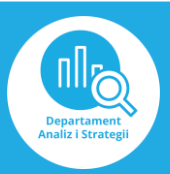

4) Wrócić do analiz i wybierz zakładkę Prognoza epidemiologiczna

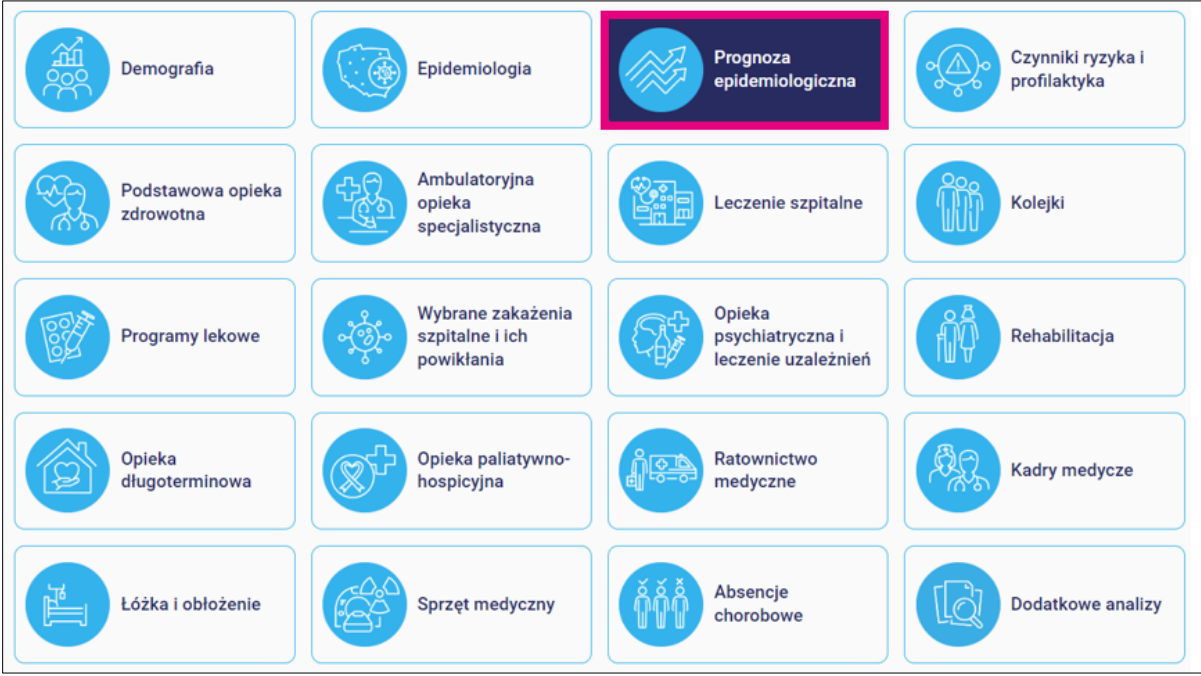

5) Wybierz "Polska i województwa" i ustaw filtry: obszar Polska, problem zdrowotny – Choroby narządów zmysłu, grupa wiekowa 15 – 49 lat oraz rodzaj prognozy – na 100 tyś ludności, a następnie odczytaj odpowiednie dane

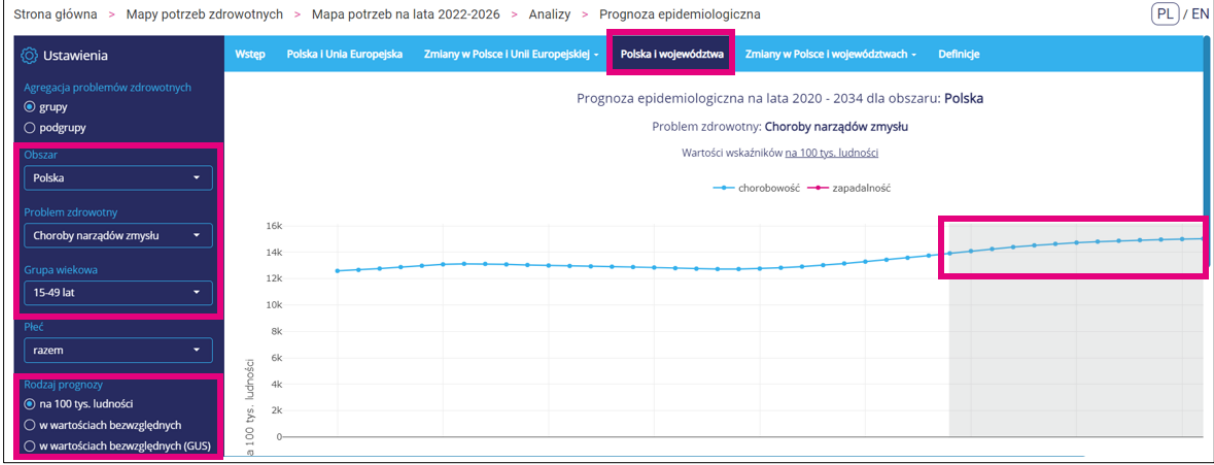

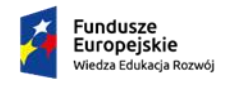

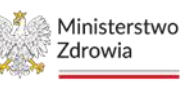

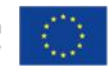

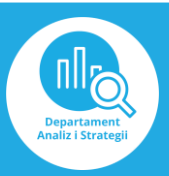

## **Ćwiczenie 8.**

(1) Jak kształtuje się liczba zakażeń szpitalnych z powodu Clostridium Difficile w ostatnich 5 latach?

(2) Z czego może wynikać względny spadek zakażeń szpitalnych spowodowanych Clostridium Difficile w 2020 r.?

W odpowiedzi oczekuje się wykorzystania aplikacji BASIW.

## Rozwiązanie:

(1) W latach 2017-2021 liczba zakażeń szpitalnych wywołanych CD zmieniała się. Na początku analizowanego okresu liczba zakażeń nieznacznie wzrosła, następnie od 2019r. zaczęła znacznie spadać. W 2021r. Obserwujemy skokowy wzrost do najwyższych rejestrowanych wartości (od 2011r.)

#### (2) Dyskusja:

W Polsce w 2020 roku oficjalnie rozpoczęła się epidemia COVID-19, co pociągnęło za sobą wprowadzenie tzw. lockdownów. Miało to różne skutki, m.in. obserwowano zmniejszenie liczby pacjentów na oddziałach szpitalnych oraz zwiększenie środków ostrożności i dbałości o higienę w placówkach medycznych. W wyniku tych działań, liczba zakażeń wywołanych przez Clostridium Difficile również uległa zmniejszeniu.

Instrukcja:

- 1) Wejdź na stronę <https://basiw.mz.gov.pl/> i otwórz zakładkę Mapy potrzeb zdrowotnych, a następnie wejdź w mapy potrzeb zdrowotnych na lata 2022-2026 i otwórz analizy
- 2) Wybierz zakładkę Wybrane zakażenia szpitalne i ich powikłania

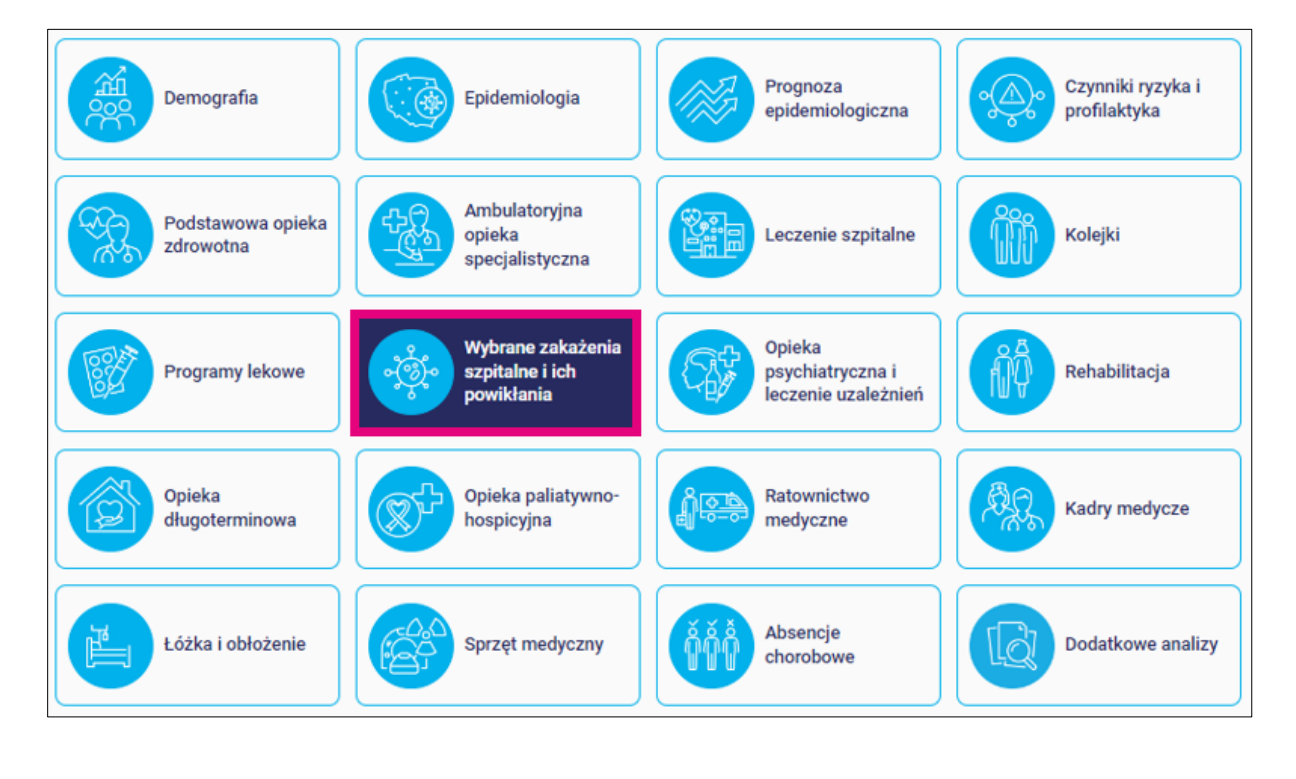

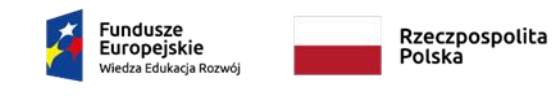

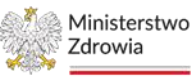

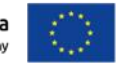

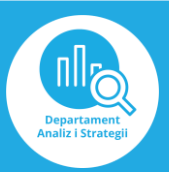

3) Wybierz "Clostridium Difficile" i przeanalizuj wykres "Zakażenie szpitalne CD wystąpienia i zgony"

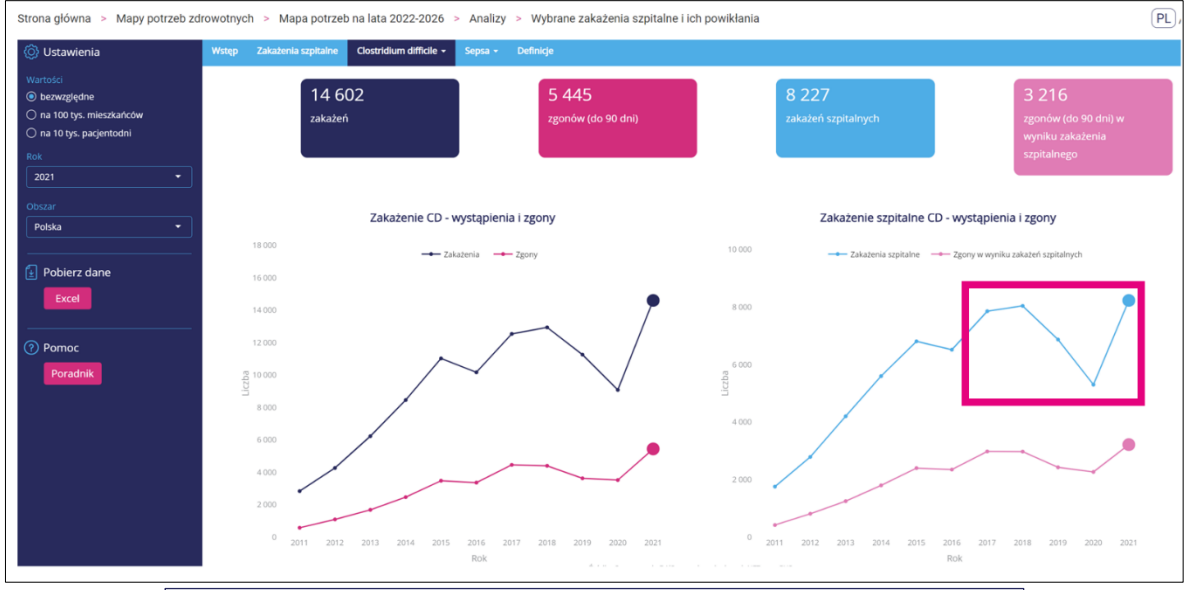

Zakażenie szpitalne CD - wystąpienia i zgony

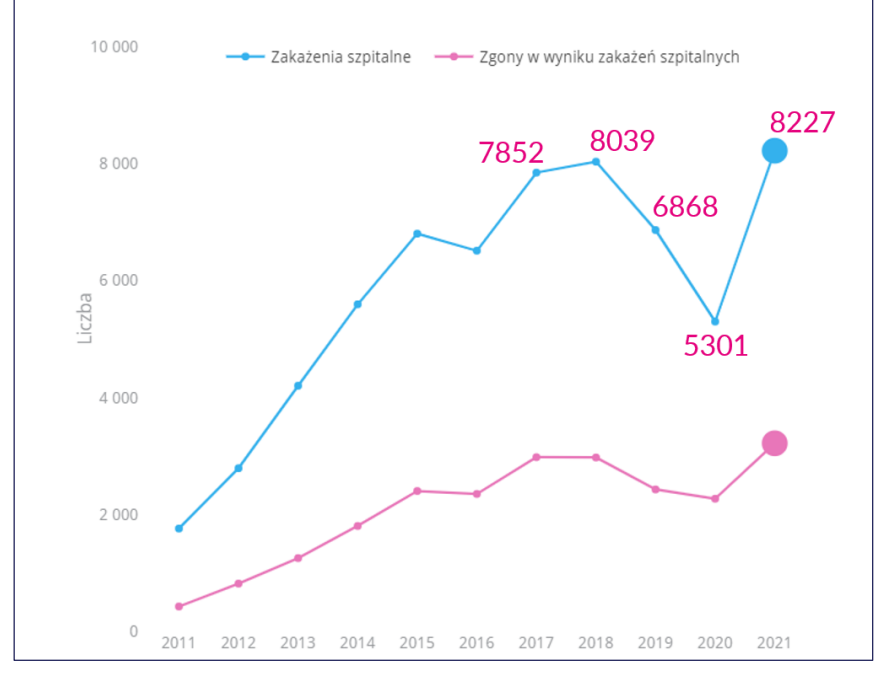

4) Sformułuj odpowiedź

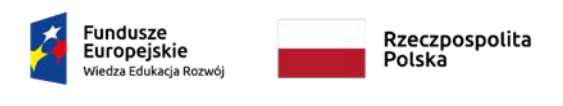

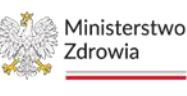

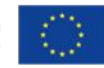

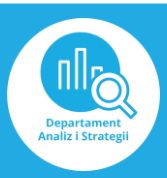

#### **Ćwiczenie 9.**

Który program lekowy charakteryzuje się największym odsetkiem hospitalizowanych pacjentów biorących udział w danym programie? Wynik przedstaw w tabeli .xls

W odpowiedzi oczekuje się wykorzystania aplikacji BASIW.

## Rozwiązanie:

Obliczamy odsetek hospitalizowanych pacjentów dla każdego programu lekowego, jako iloraz liczby pacjentów ze świadczeniem oraz liczby pacjentów w programie lekowym. Zauważamy, że programy znacząco różnią się tym aspektem.

Odp.: Program lekowy "Leczenie dinutuksymabem beta pacjentów z nerwiakiem zarodkowym współczulnym" posiada największy odsetek hospitalizowanych pacjentów wynoszący 100%.

Instrukcja:

- 1) Wejdź na stronę <https://basiw.mz.gov.pl/> i wejdź w zakładkę Mapy potrzeb zdrowotnych, a następnie otwórz mapy potrzeb zdrowotnych na lata 2022-2026
- 2) Wejdź w analizy

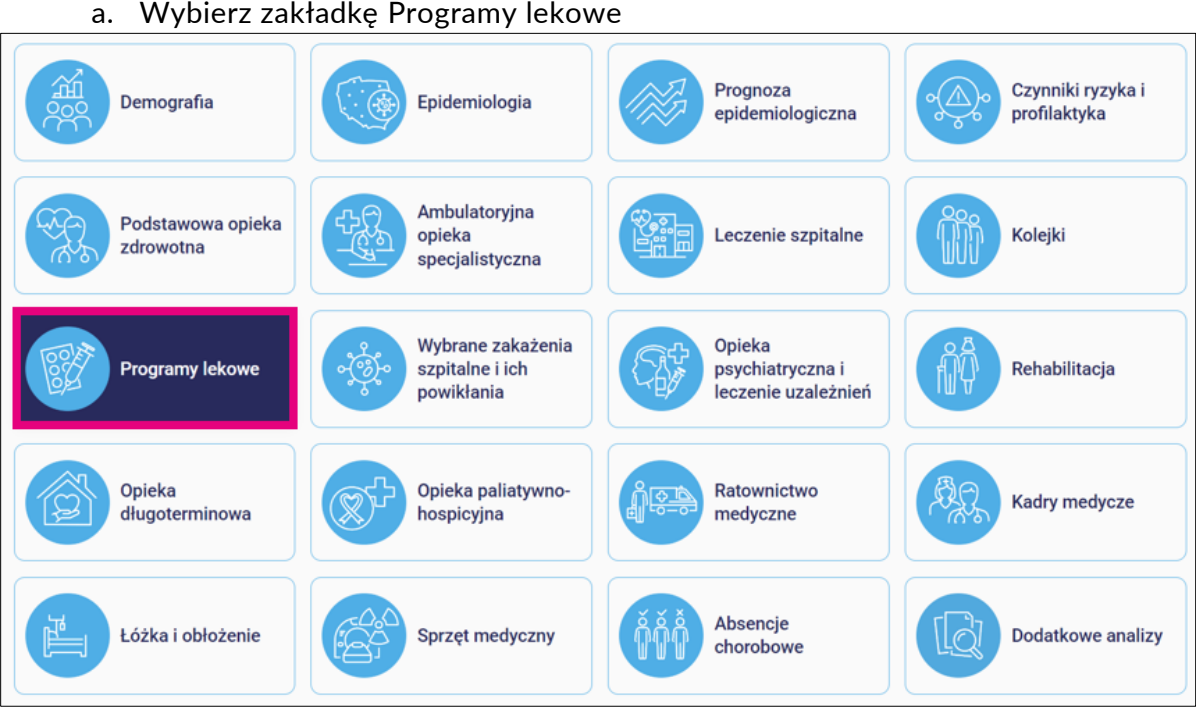

- b. Wybierz "Świadczenia towarzyszące" oraz w filtrze Świadczenie: hospitalizacja
- c. Pobierz dane do programu Excel

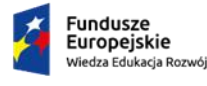

Rzeczpospolita Polska

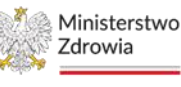

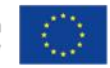

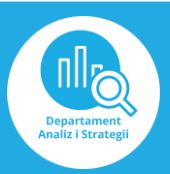

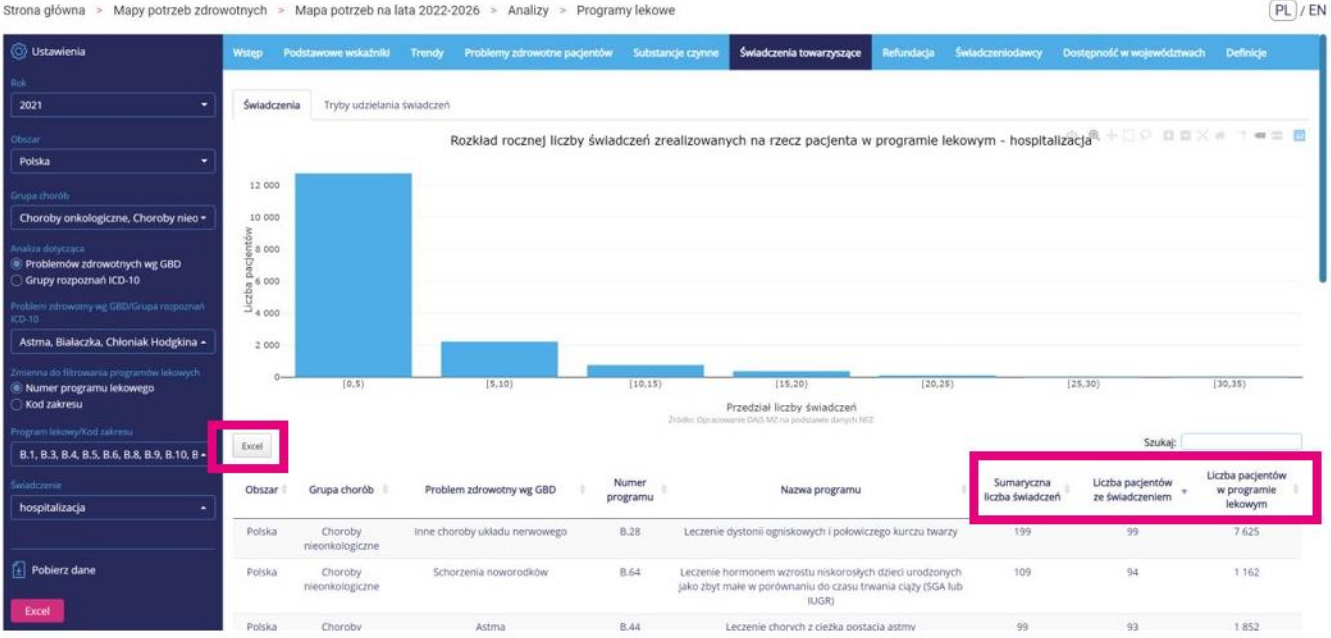

- 3) Stwórz nową kolumnę Procent [hospitalizowanych pacjentów biorących udział w danym programie]
- 4) Utwórz formułę "G3/H3\*100" i przeciągnij dla wszystkich wartości

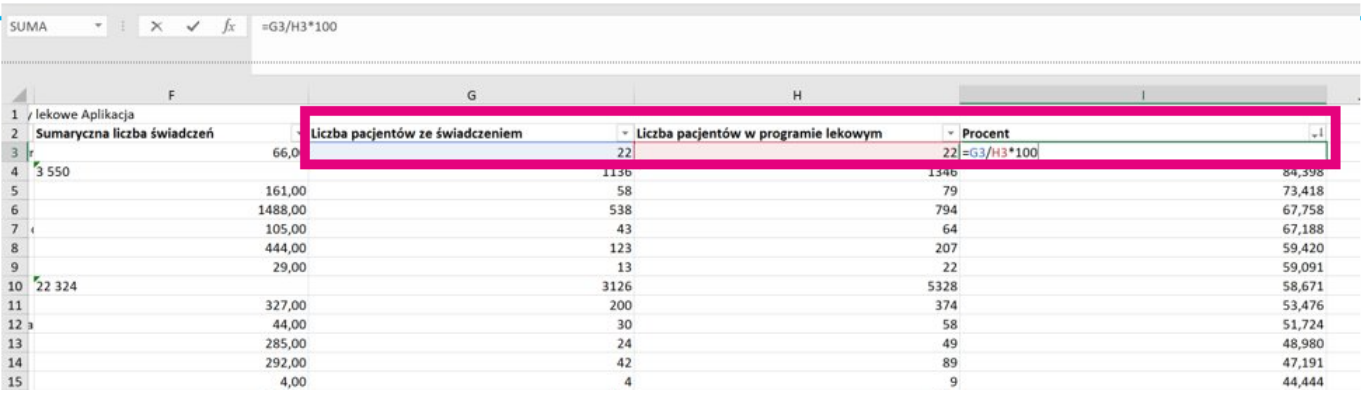

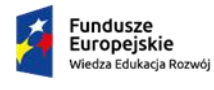

Rzeczpospolita<br>Polska

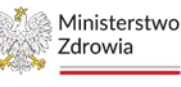

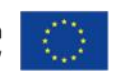

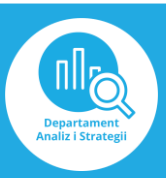

## 5) Utwórz filtr i posortuj "od największych do najmniejszych" w kolumnie Procent.

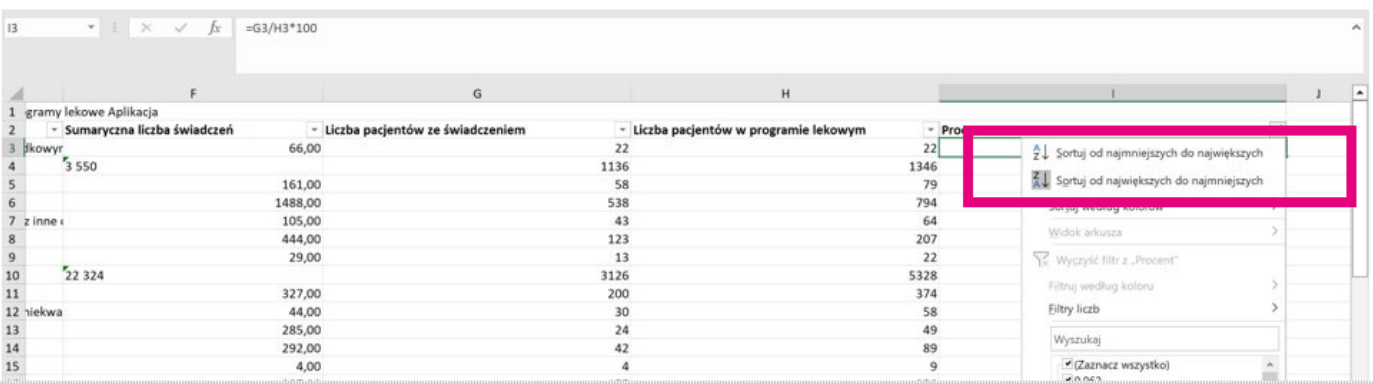

## 6) Odczytaj wynik i sformułuj odpowiedź

#### **Ćwiczenie 10.**

Porównaj dla województwa lubuskiego w 2021 roku pięć najczęstszych rozpoznań (ICD-10) stawianych na SORach z pięcioma najczęstszymi rozpoznaniami (ICD-10) stawianymi przez Zespoły Ratownictwa Medycznego (ZRM). Wynik przedstaw w tabeli.

W odpowiedzi oczekuje się wykorzystania aplikacji BASIW.

#### Rozwiązanie:

Najczęstsze rozpoznania stawiane przez na SOR:

- 1) zwichnięcie, skręcenie i naderwanie stawów i więzadeł stawu skokowego i poziomu stopy;
- 2) awaryjne użycie u07 (COVID-19);
- 3) otwarta rana głowy;
- 4) ból w okolicy brzucha i miednicy;
- 5) otwarta rana nadgarstka i ręki.

Najczęstsze rozpoznania stawiane przez ZRM:

- 1) R10 ból w okolicy brzucha i miednicy;
- 2) U07 awaryjne użycie u07 (COVID-19);
- 3) I10 samoistne (pierwotne) nadciśnienie;
- 4) R06 zaburzenia oddychania;
- 5) R55 omdlenie i zapaść.

Odp.: W obu grupach najczęstszymi rozpoznaniami są "awaryjne użycie u07 (COVID-19)" oraz "Ból w okolicy brzucha i miednicy". Jednak różnice między tymi grupami są widoczne zwłaszcza w przypadkach związanych z urazami i obrażeniami, takimi jak zwichnięcie,

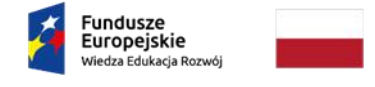

Rzeczpospolita Polska

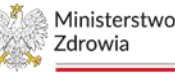

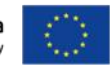

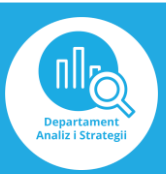

skręcenie i naderwanie stawów, otwarte rany głowy, nadgarstka i ręki, które dominują w rozpoznaniach na SORach. Natomiast w przypadku Zespołów Ratownictwa Medycznego dominują rozpoznania związane z problemami z oddychaniem, nadciśnieniem i omdleniami. Te różnice wskazują na odmienne obszary interwencji i podejrzewane problemy zdrowotne w obu grupach.

Instrukcja:

- 1) Wejdź na stronę <https://basiw.mz.gov.pl/> i otwórz zakładkę Mapy potrzeb zdrowotnych, a następnie wejdź w mapy potrzeb zdrowotnych na lata 2022-2026 i otwórz analizy
- Prognoza Czynniki ryzyka i Demografia Epidemiologia epidemiologiczna profilaktyka Ambulatoryjna Podstawowa opieka Kolejki opieka Leczenie szpitalne zdrowotna specjalistyczna Wybrane zakażenia Opieka psychiatryczna i Rehabilitacia sznitalne i jch Programy lekowe powikłania leczenie uzależnień Opieka Opieka paliatywno-Ratownictwo **Kadry medvcze** długoterminowa hospicyjna medyczne Absencje Dodatkowe analizy Łóżka i obłożenie **Sprzęt medyczny** chorobowe
- 2) Wybierz zakładkę Leczenie szpitalne

## 3) Wybierz "SOR", a następnie "SOR - rozpoznania"

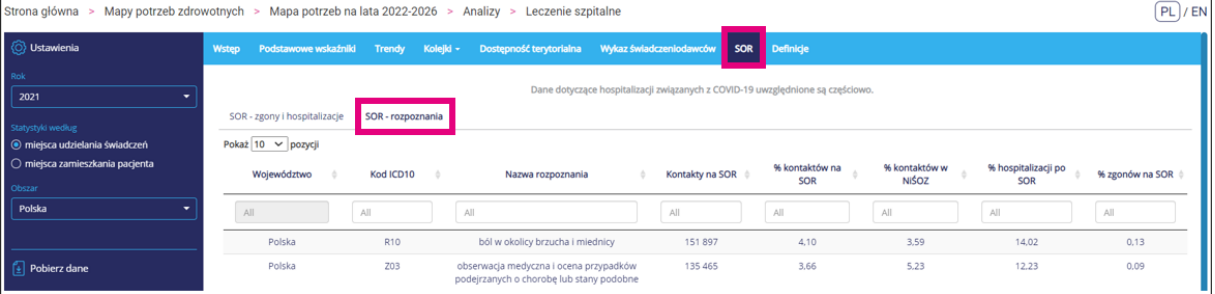

4) Ustaw filtry: rok 2021 oraz województwo lubuskie, a następnie odczytaj odpowiednie dane

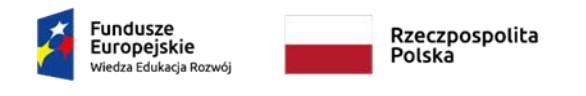

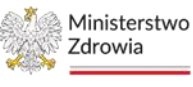

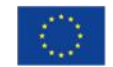

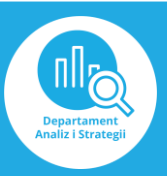

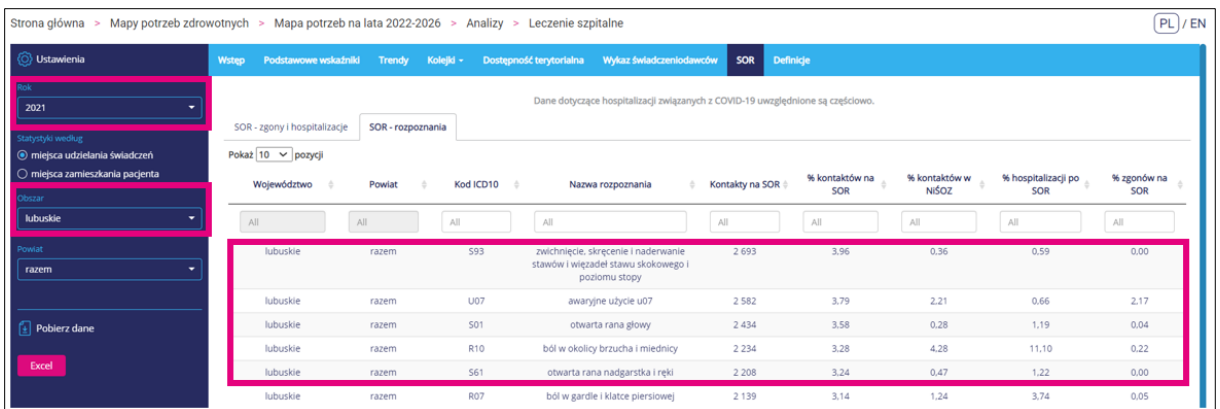

## 5) Wybierz zakładkę Ratownictwo Medyczne

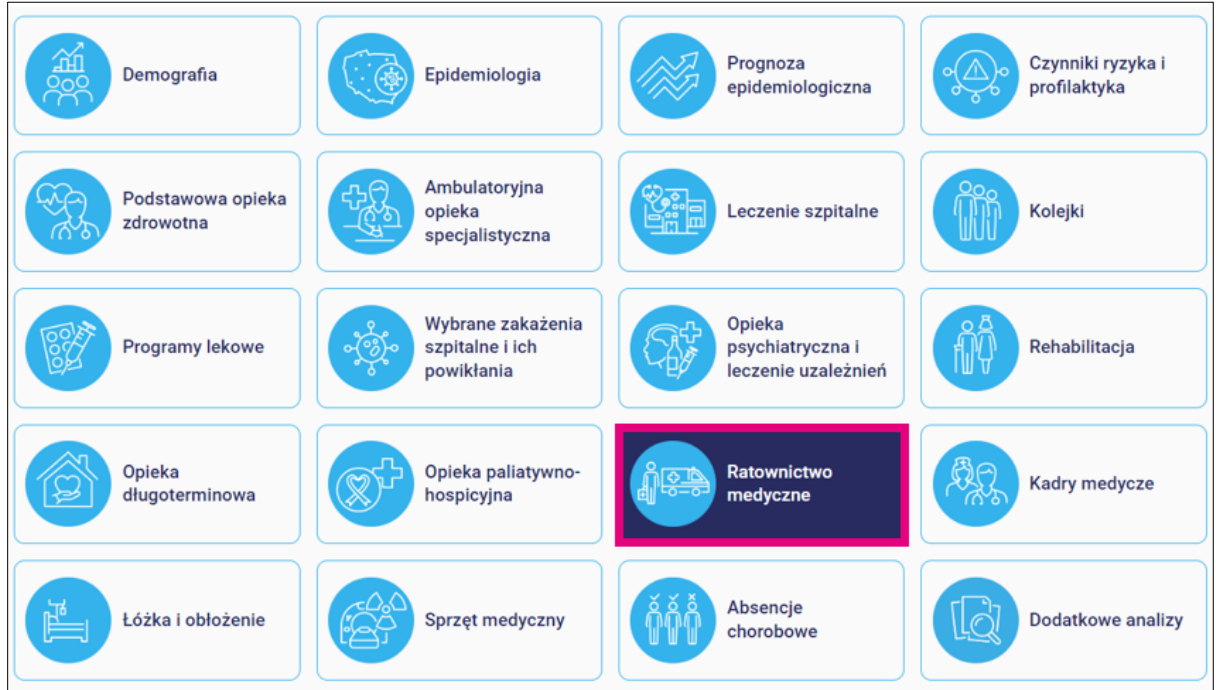

## 6) Wybierz "Rozpoznania ICD-10"

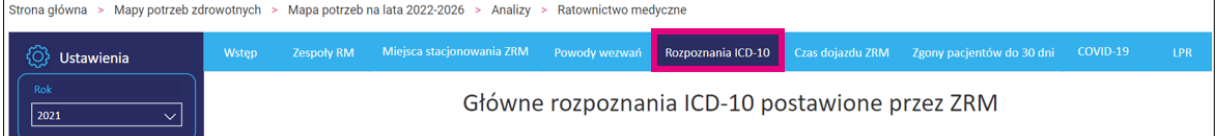

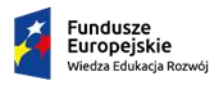

Rzeczpospolita<br>Polska

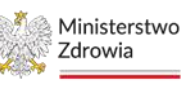

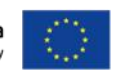

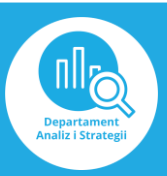

7) Ustaw filtry: rok 2021 oraz województwo lubuskie, a następnie odczytaj odpowiednie dane (kody rozpoznań ICD-10)

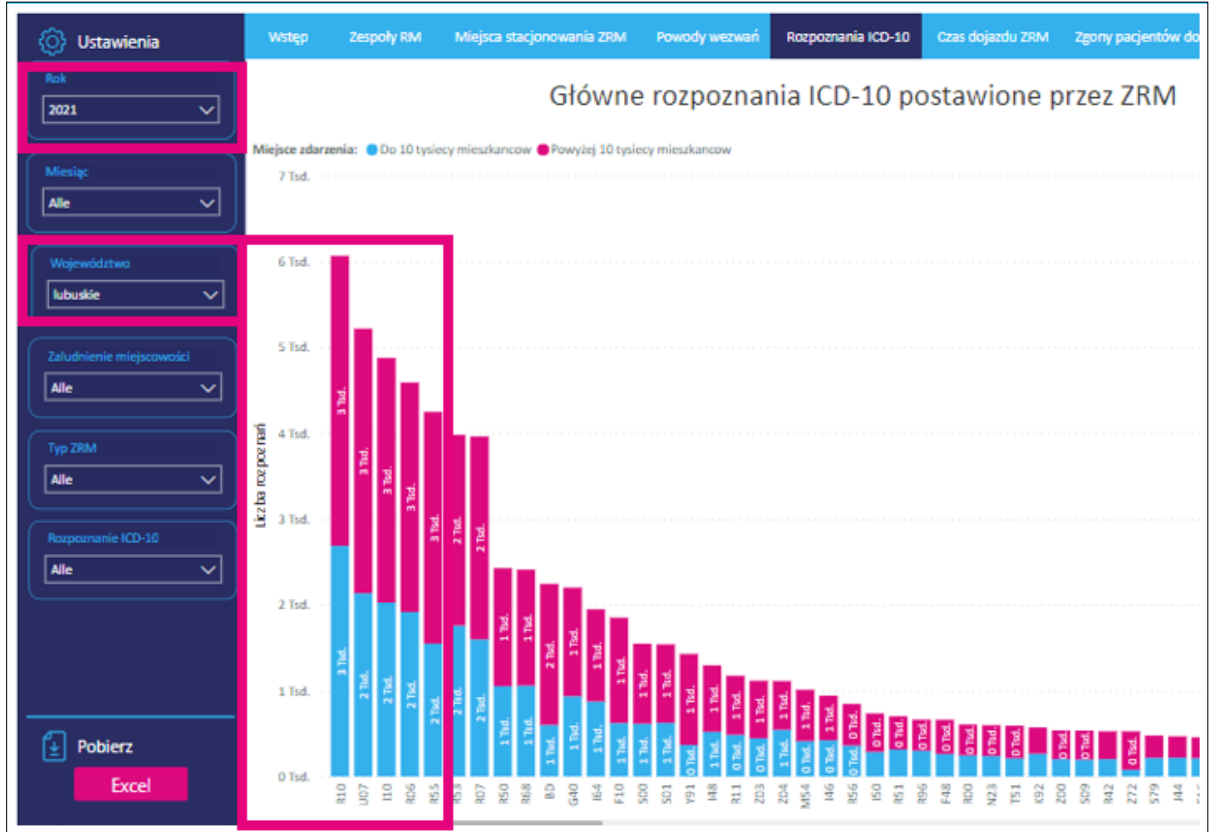

8) Odczytane kody rozpoznań ICD-10 stawianych przez Zespół Ratownictwa Medycznego wpisz po kolei w odpowiedni filtr w "SOR - rozpoznania" i zapisz co to są za rozpoznania

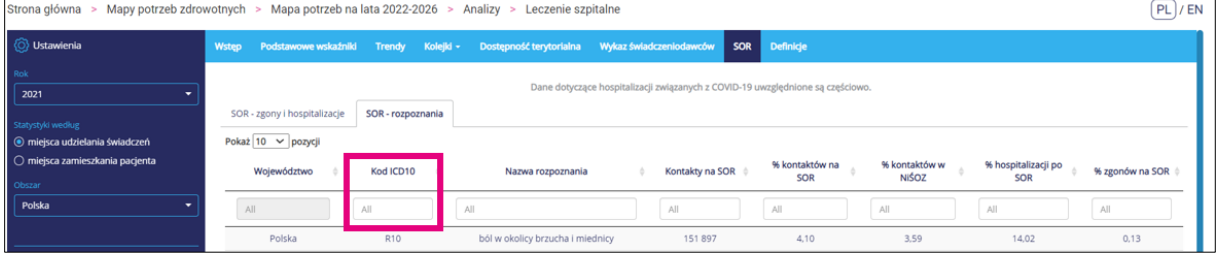

9) Porównaj zebrane dane (rozpoznania ICD-10) i sformułuj odpowiedź

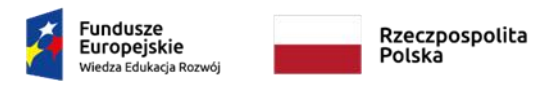

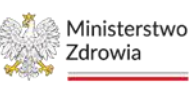

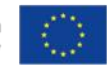

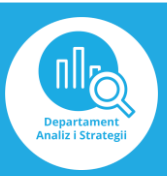